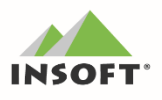

# **PC-Market 7.5**

Najważniejsze zmiany w programach PC-Market oraz Konsola

Kupca w wersji 7.5 .124.x to m. in.:

### Obsługa faktur do paragonów z NIP

- nowe podtypy faktur do paragonów umożliwiające wystawienie dokumentów ze względu na to, czy zapisany był NIP na paragonie - dostosowanie zmian w PC-POS, kasach fiskalnych, a także module DrukFisk.
- możliwość wystawienia faktury VAT do paragonów bez NIP z 2019 roku do dnia 15.01.2020,
- możliwość przypisania NIPu do paragonów z kas ECR, które nie mają możliwości wysłania go do programu;

## Rozbudowa w Mechanizmie Podzielonej Płatności:

- wybór rachunku bankowego na dokumentach,
- (™) możliwość wprowadzania kilku kont na karcie kontrahenta,
- możliwość automatycznej weryfikacji danych kontrahenta w wykazie podatników VAT;

### Inne istotne zmiany w programie:

- $(\vec{m})$ kontrola obowiązkowej płatności przelewem tylko na rachunek zweryfikowany w "białej liście" za FV dla firm, kiedy wartości transakcji przekracza 15000 zł,
- kod CN w karcie towaru dla nowej nomenklatury scalonej dla stawek VAT na towarach,
- zmiana w usłudze weryfikacji czynnego podatnika VAT dostosowanie do "białej listy" i importu rachunków bankowych oraz obsługa znacznika w kontrahencie "auto aktualizacji",
- nowy mechanizm importu wykazu listy banków dla rachunków bankowych kontrahentów,
- · grupowa zmiana znaczników Czynny podatnik VAT, UE, nonUE dla kontrahentów,
- doliczanie kosztów dodatkowych z karty towaru w mechanizmie propozycji ustalania nowej ceny detalicznej na PZ/MP,
- nowa akcja importu paragonu na fakturę/zwrot dla DrukFisk/PC-POS (CTRL+D) pomijająca wybór urządzenia,
- możliwość oznaczenia na parametr konfiguracji dowolnej FV (dostawcy/odbiorcy) jako "mechanizm podzielonej **VAT** płatności",
- zbiorcza FV do paragonów możliwość umieszczenia na wydruku dat paragonów powiązanych,
- E zmiany w IBE pod MPP, usunięcie nieużywanych interfejsów IBE.,
- dodanie nowej akcji CTR:+F12 "weryfikacji czynnego podatnika VAT" na dokumencie,
- dostosowanie programu do nowej struktury JPK FA;

Przydatne linki:

 $\left(\frac{m}{n}\right)$  aktualna dystrybucyjna wersja PC-Market / Konsola Kupca do pobrania www.insoft.com.pl/demo

Szczegółowy opis zmian na dalszych stronach dokumentów. Zachęcamy do pobierania oraz instalowania najnowszej wersji programu PC-Market / Konsola - Kupca

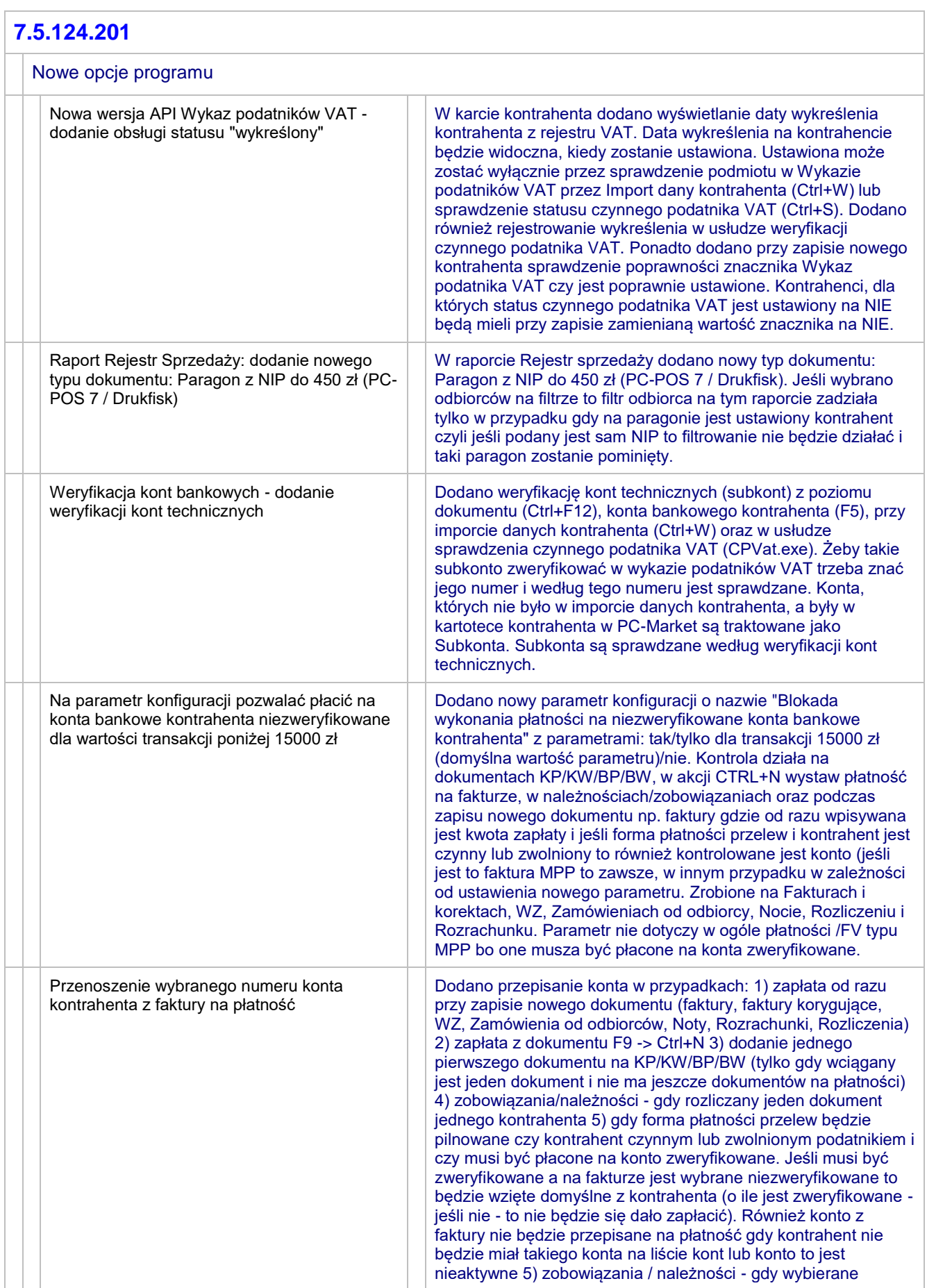

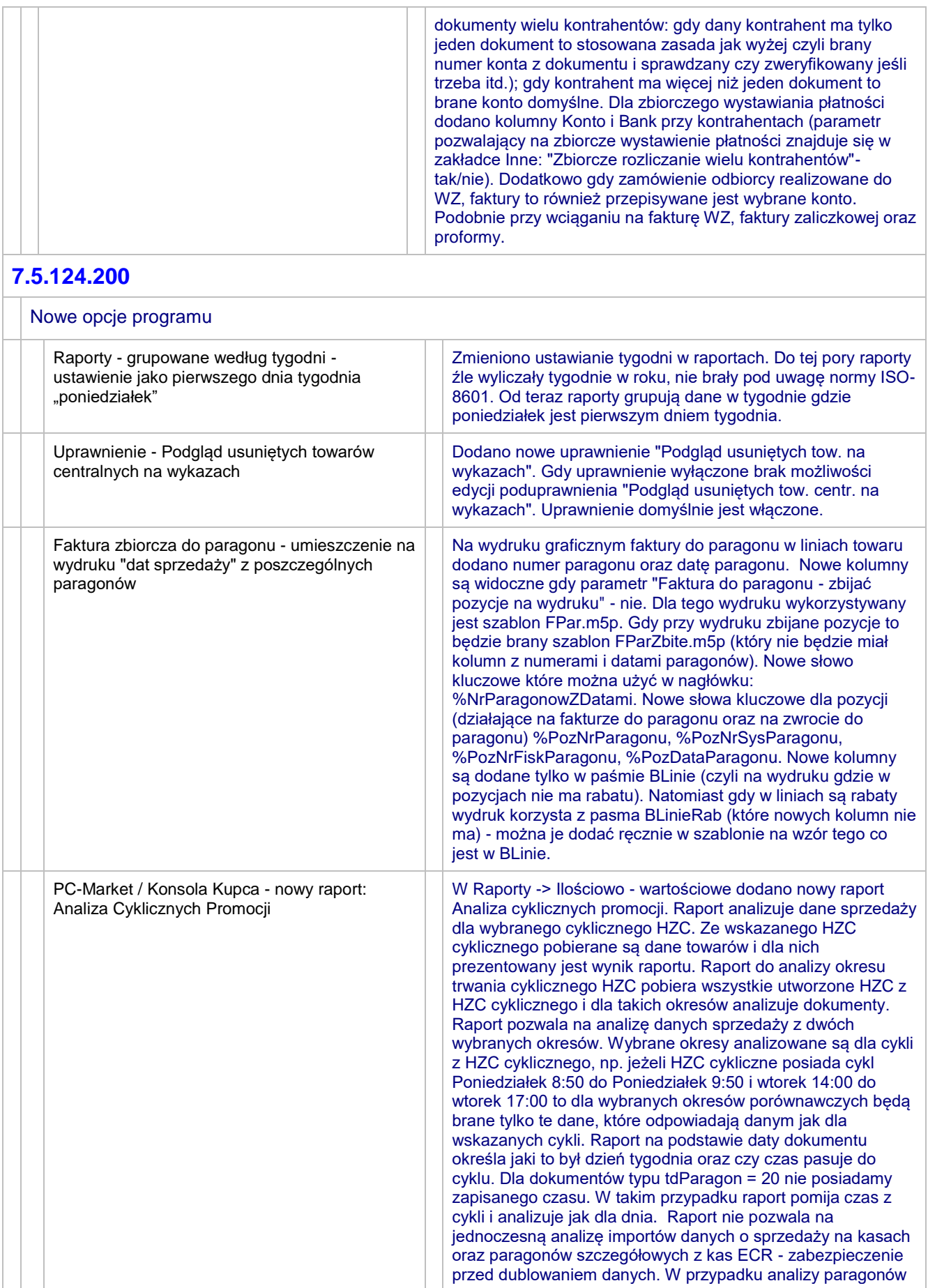

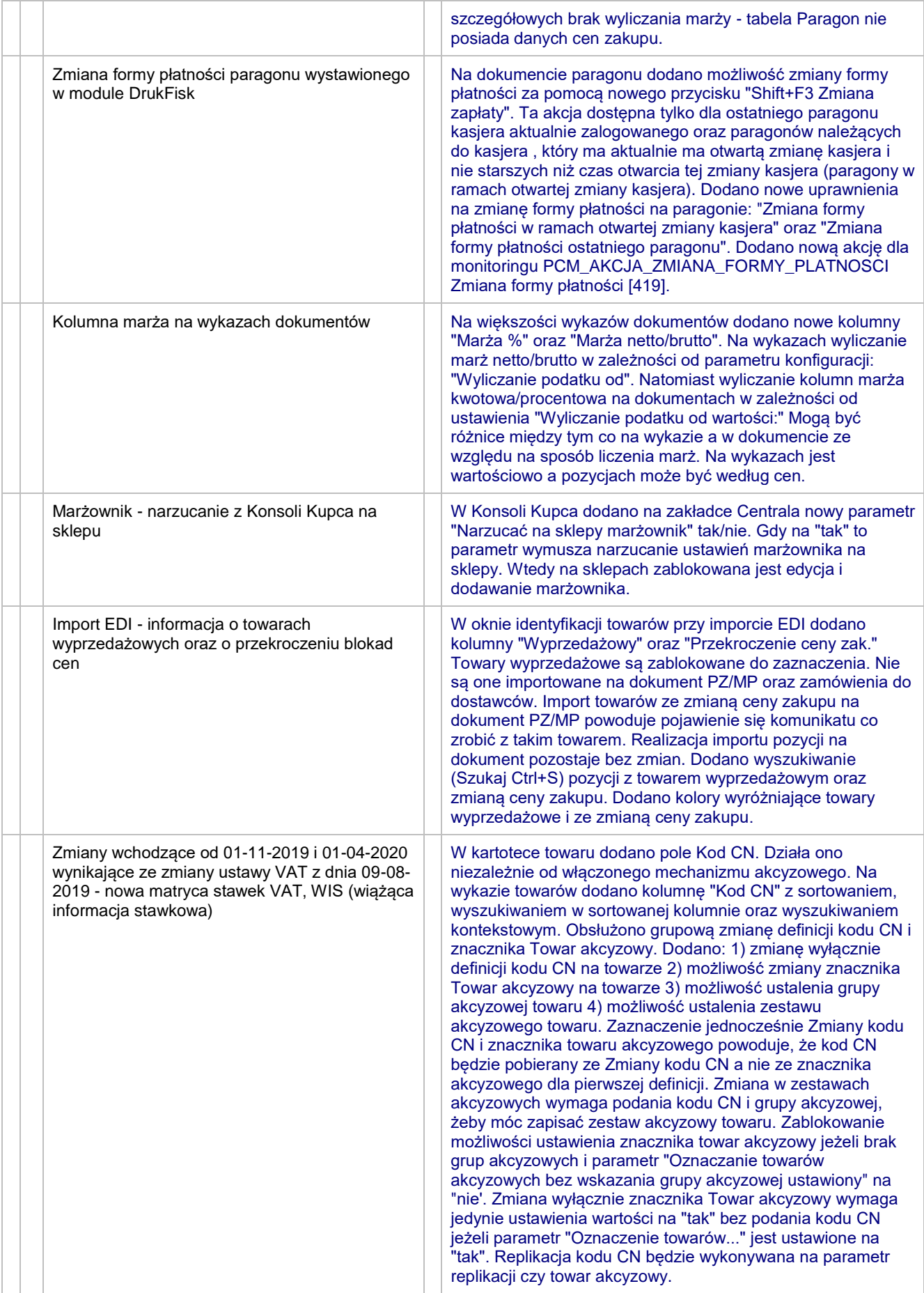

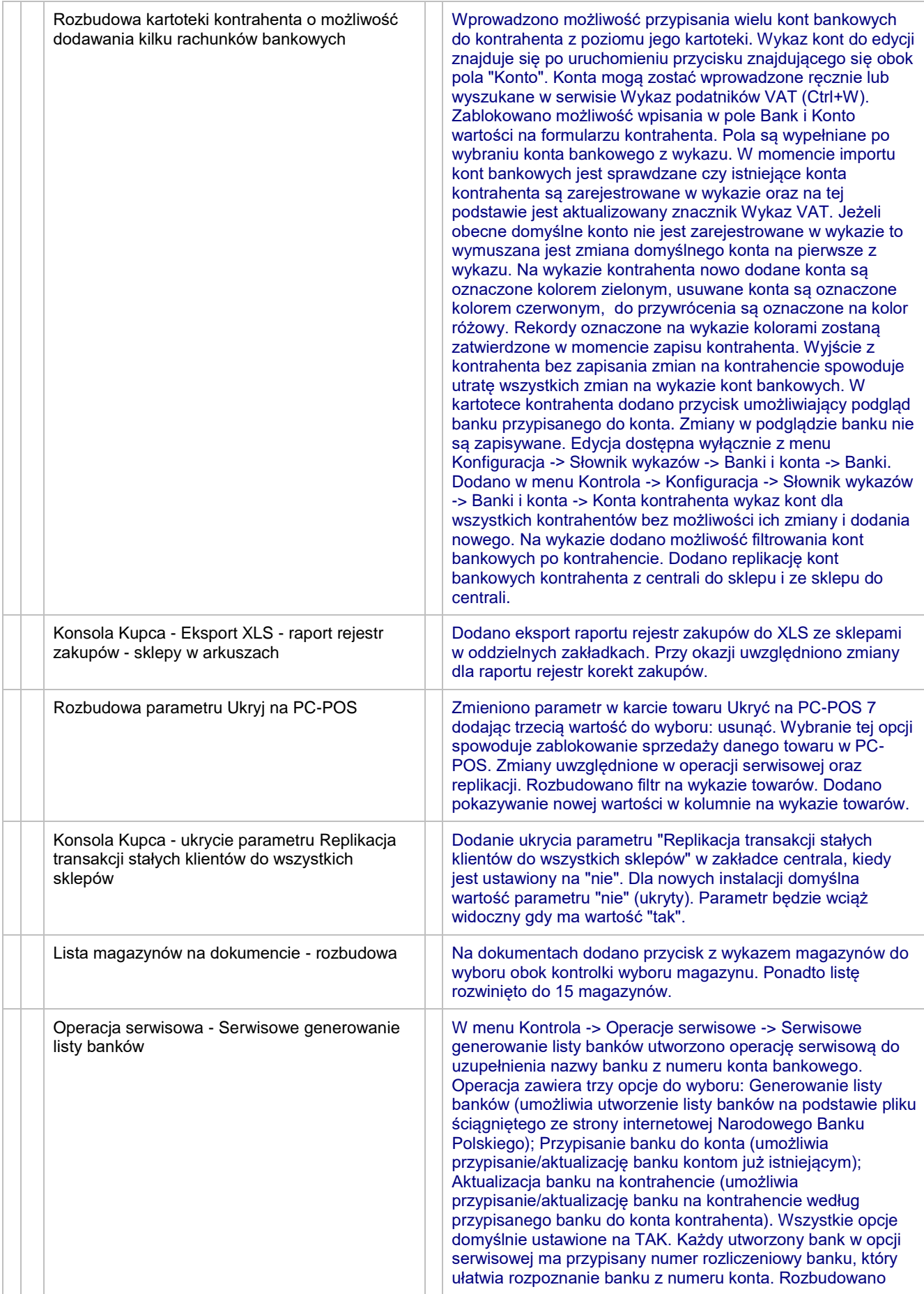

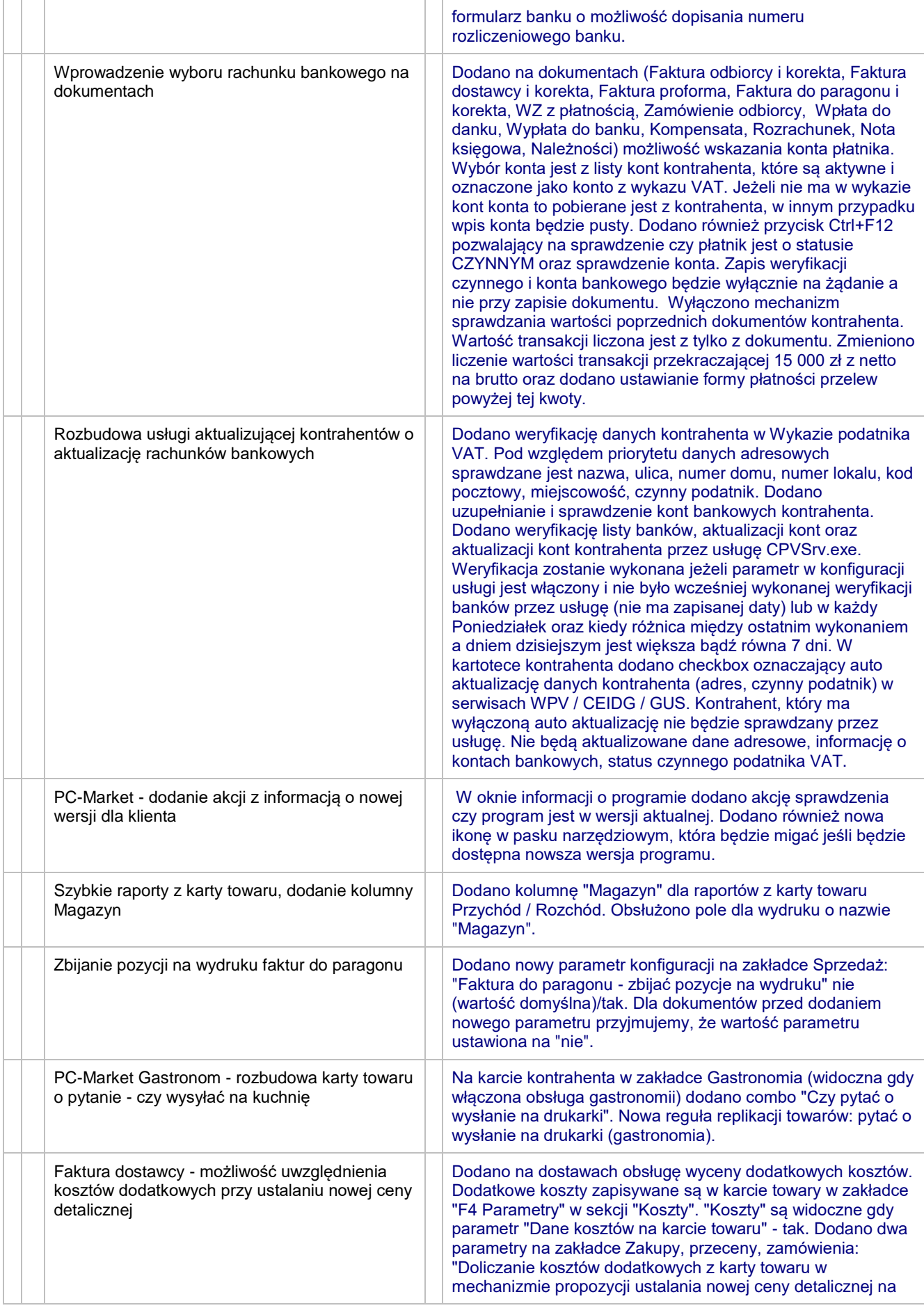

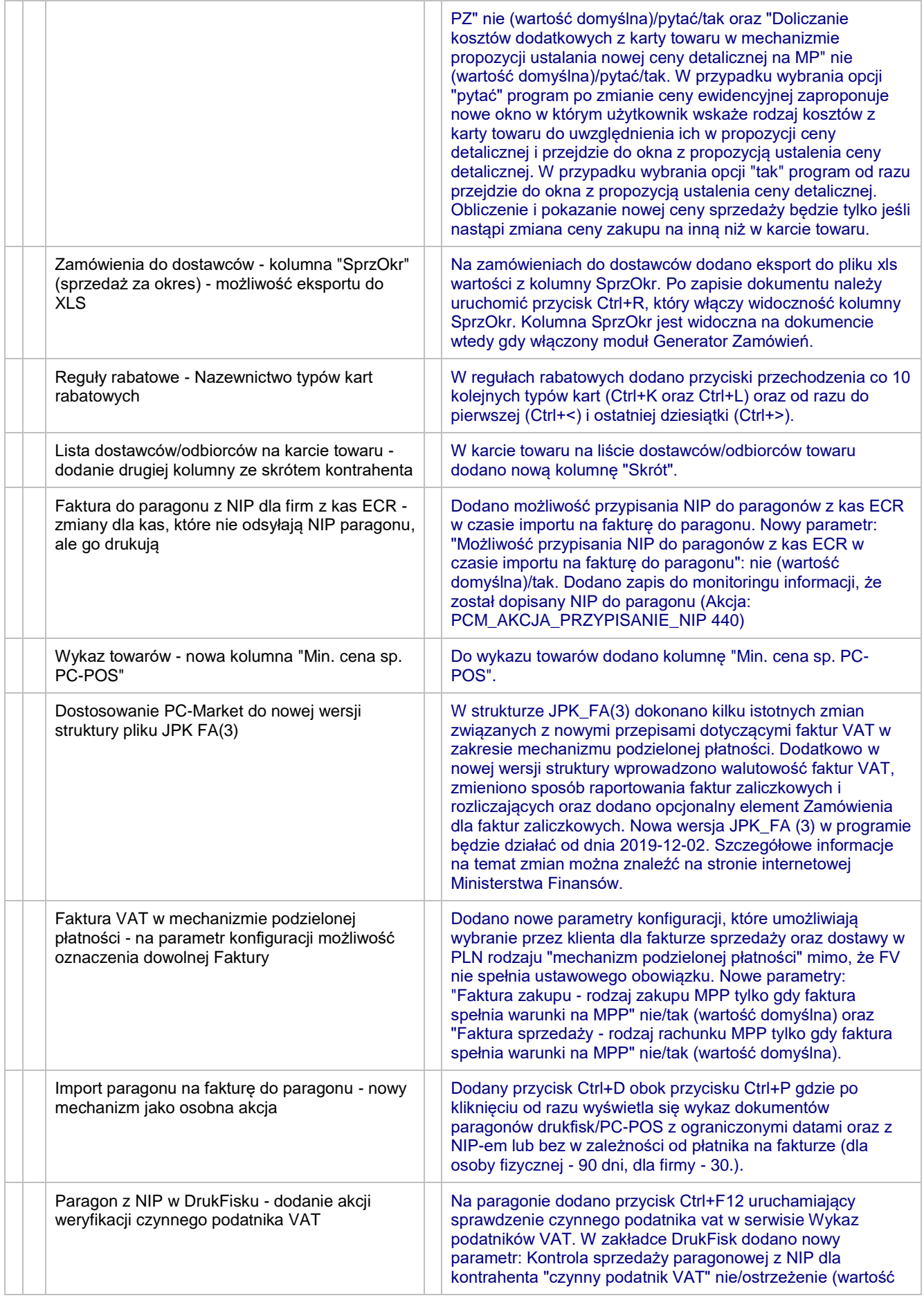

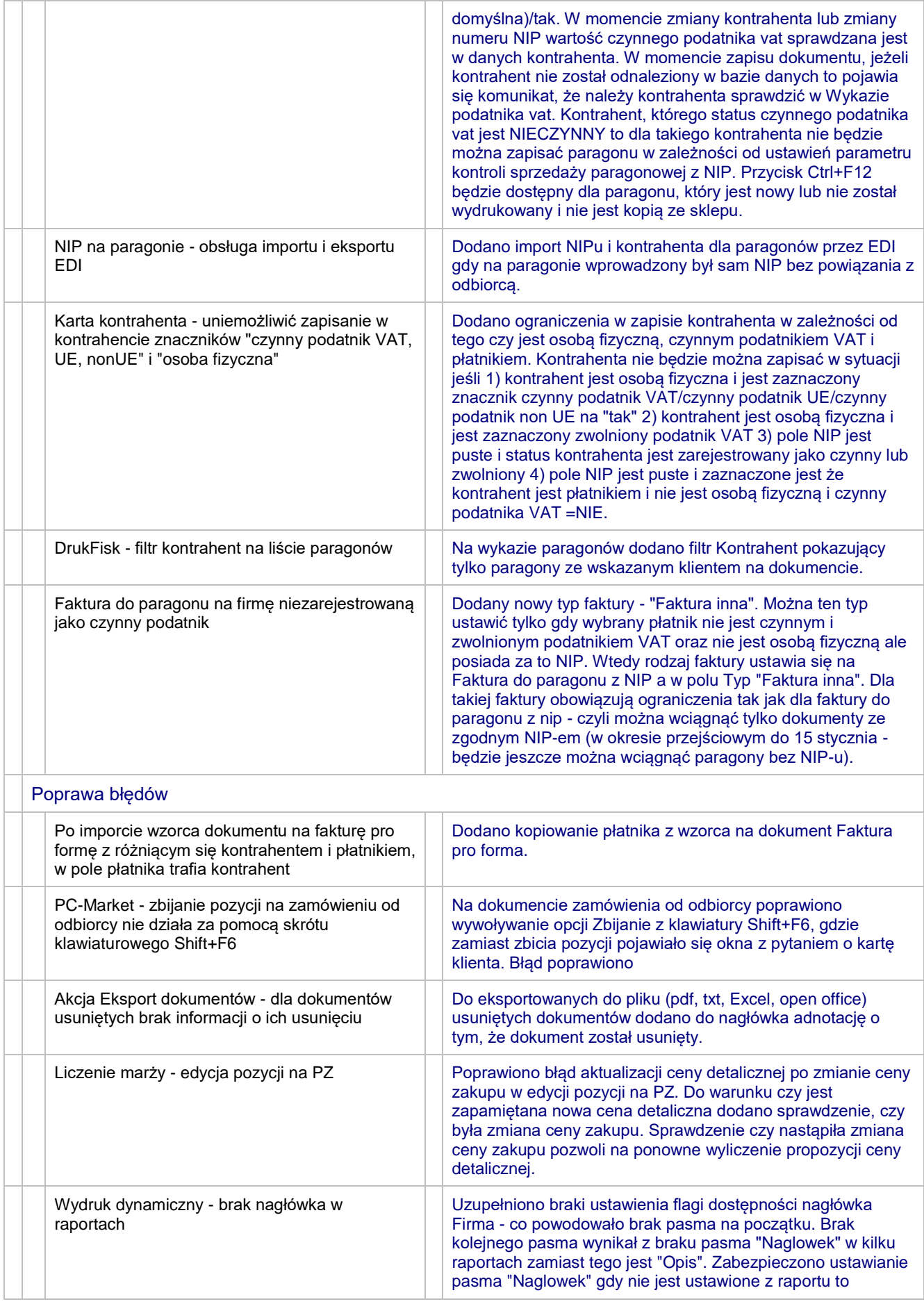

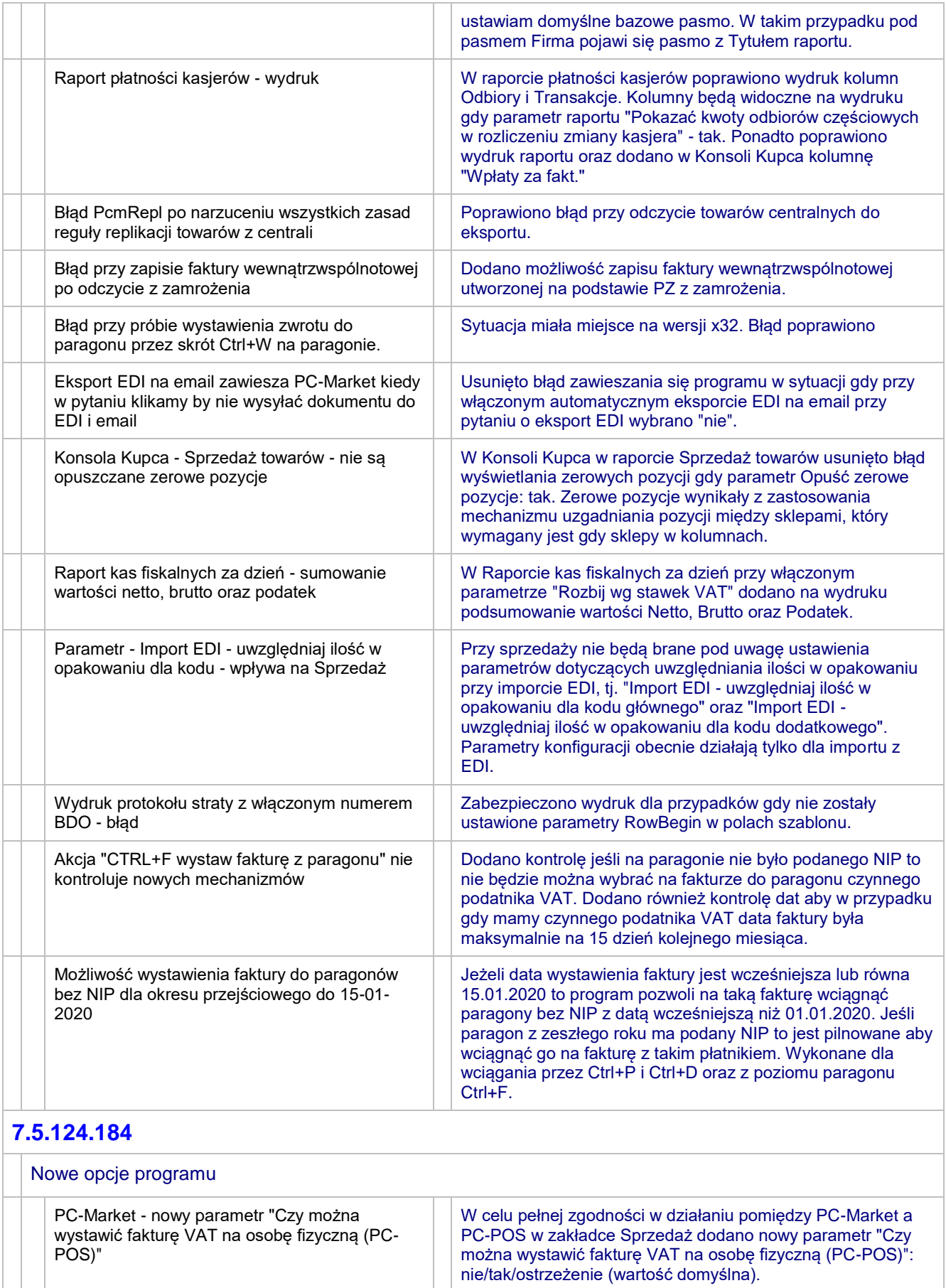

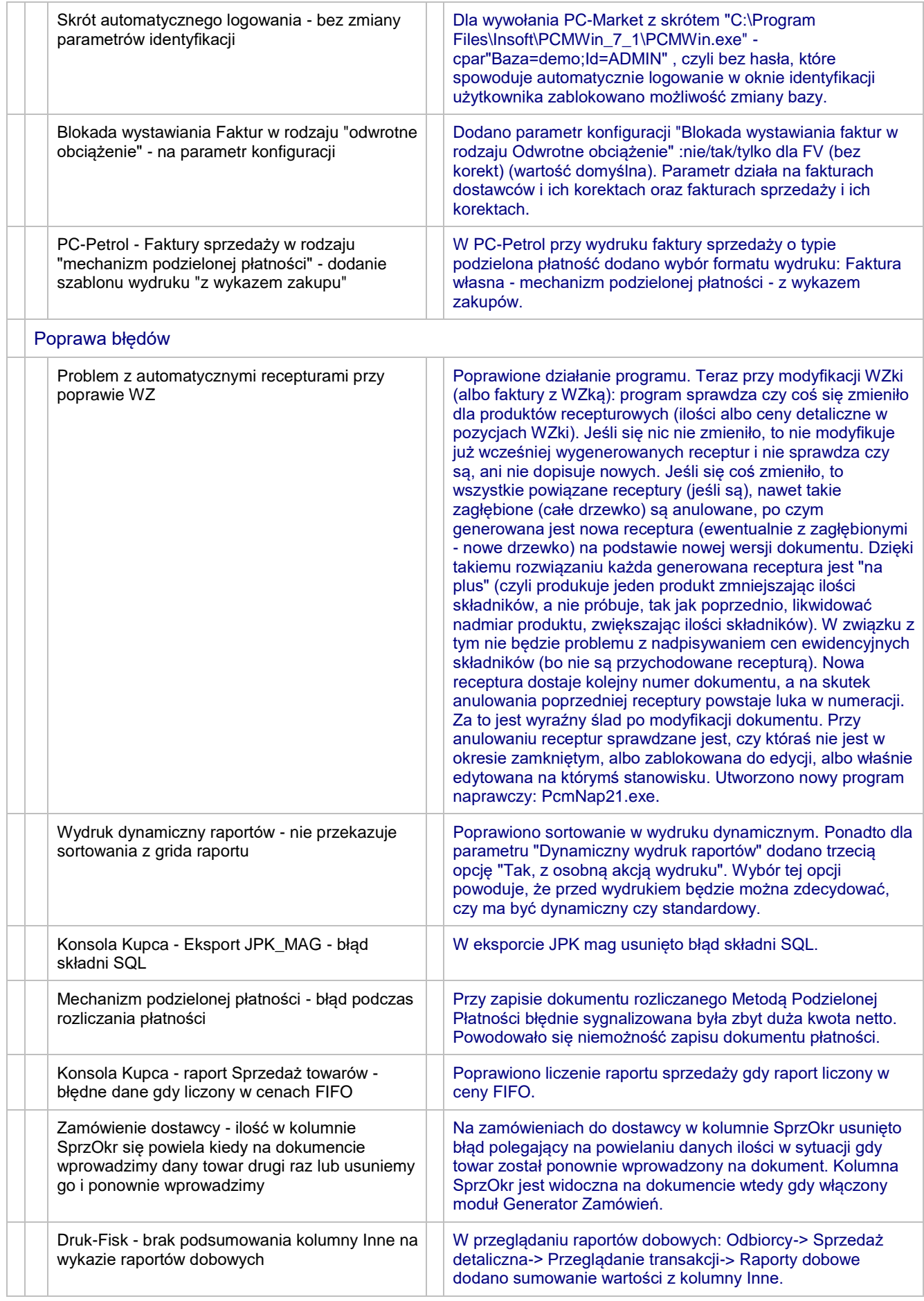

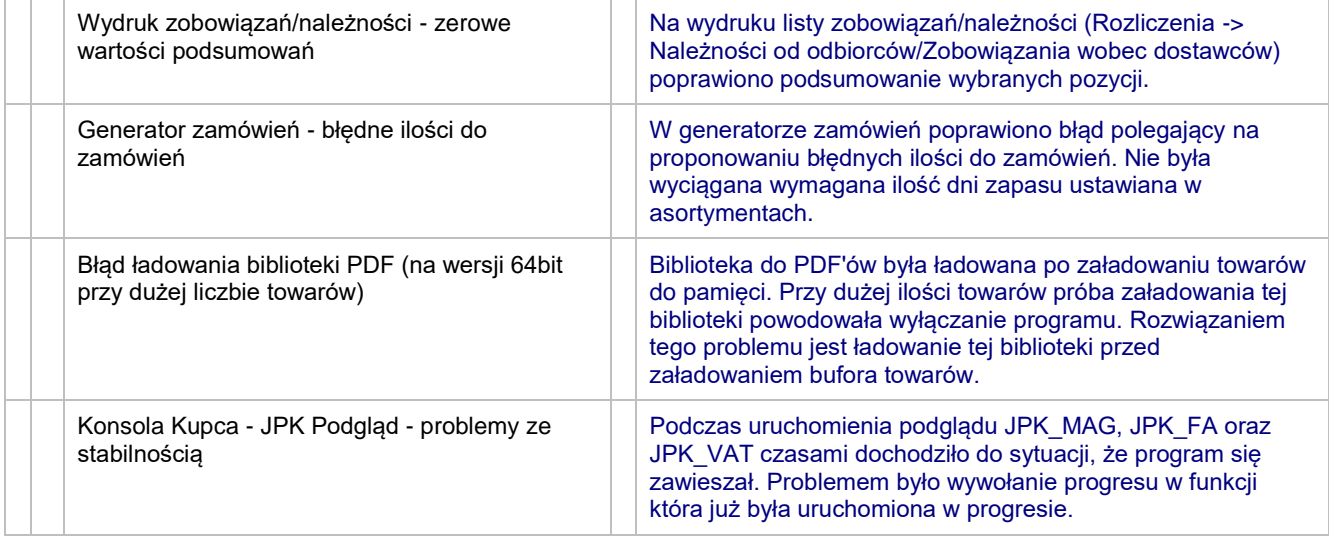

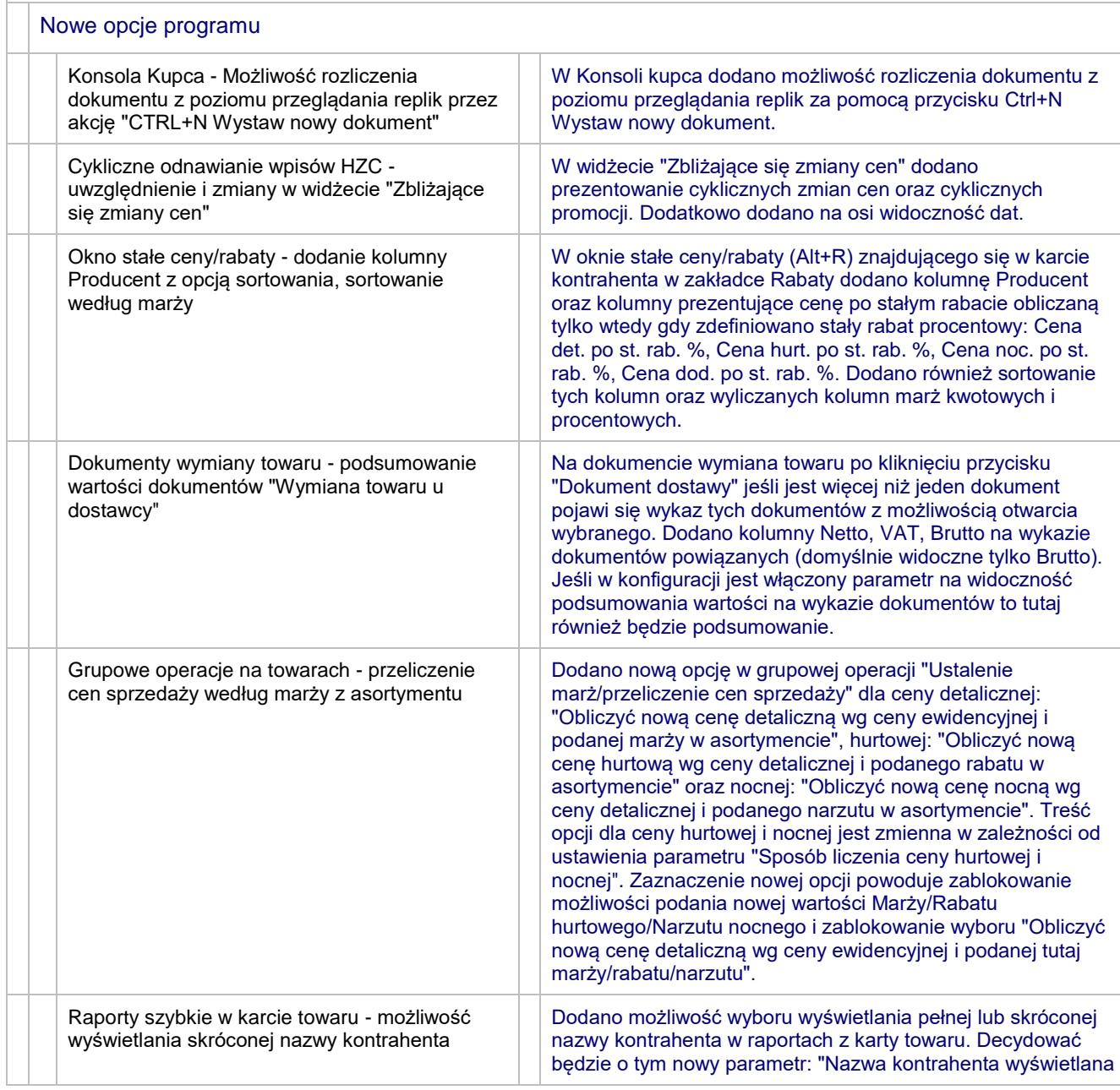

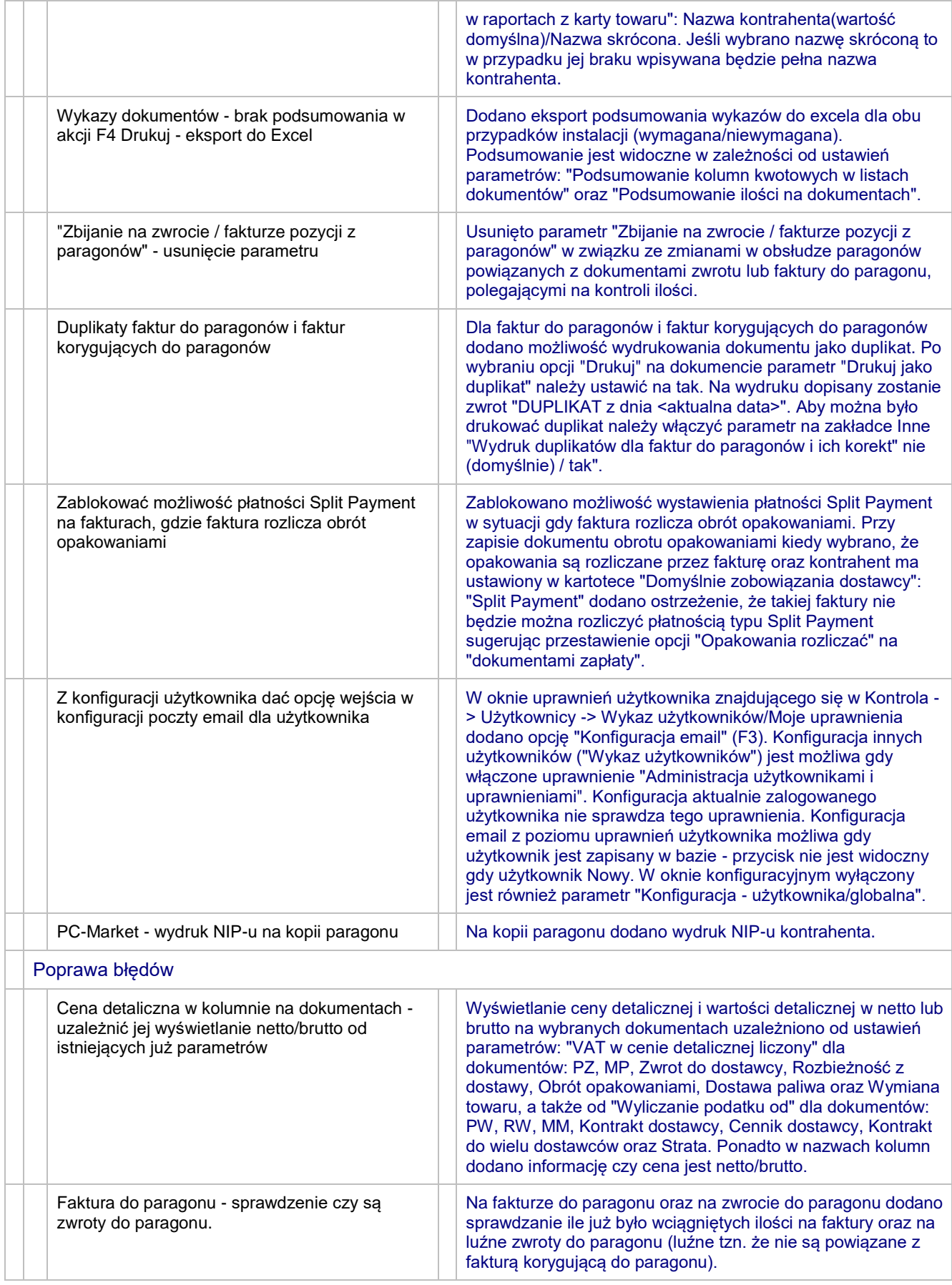

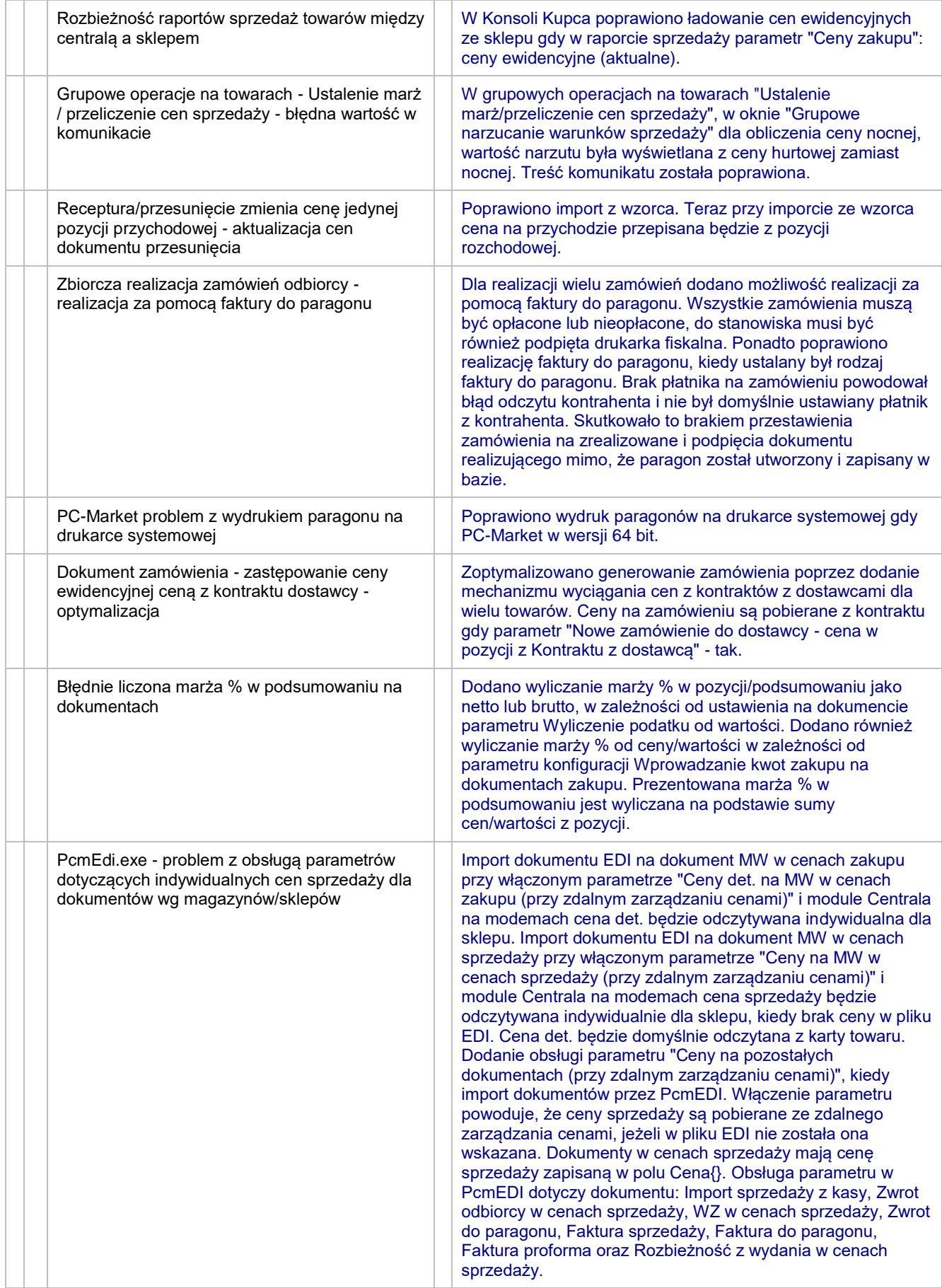

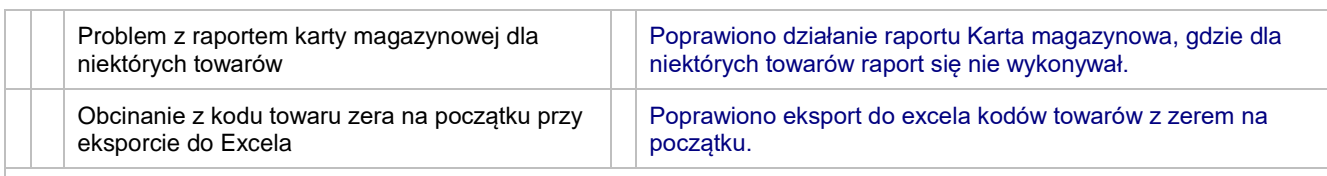

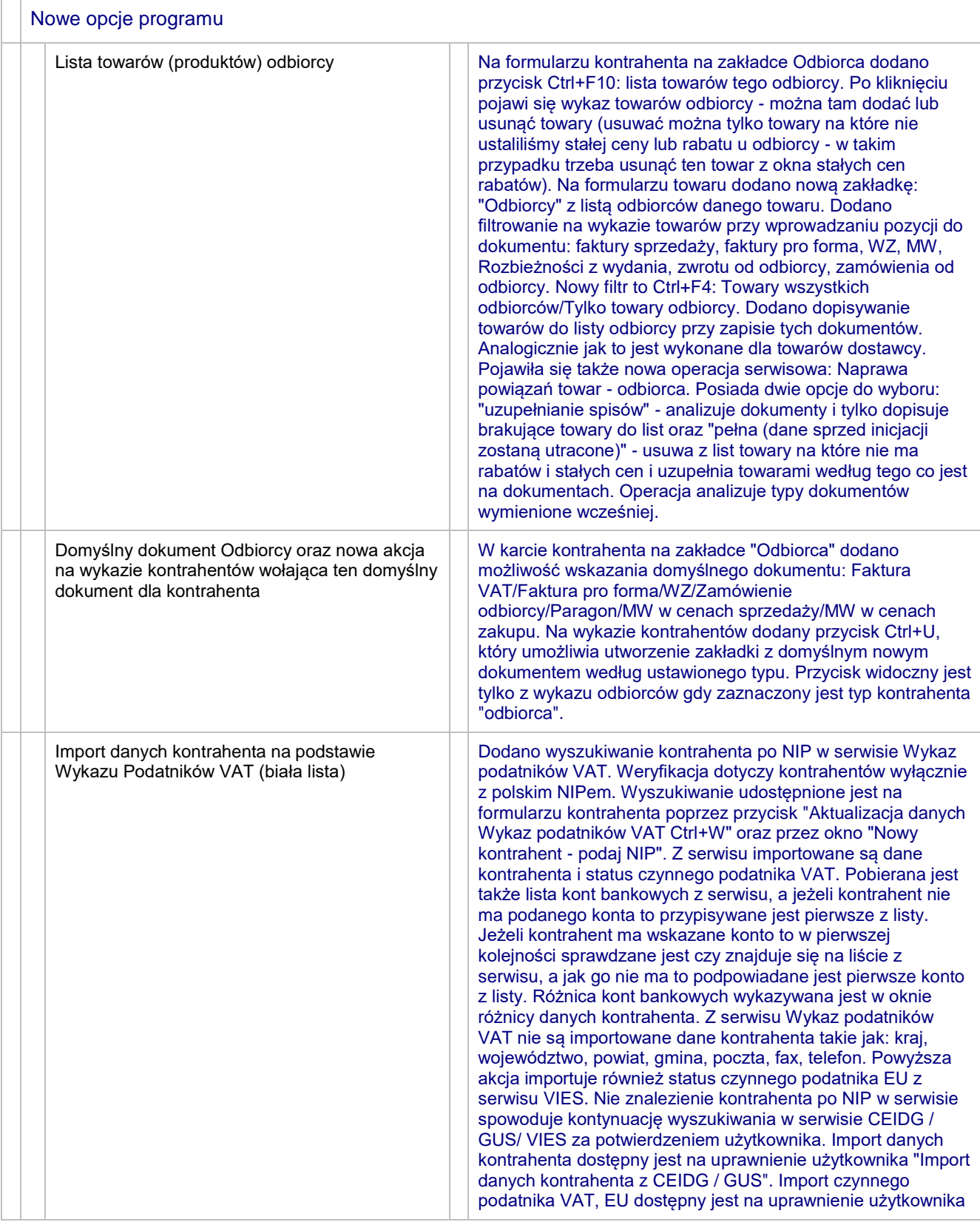

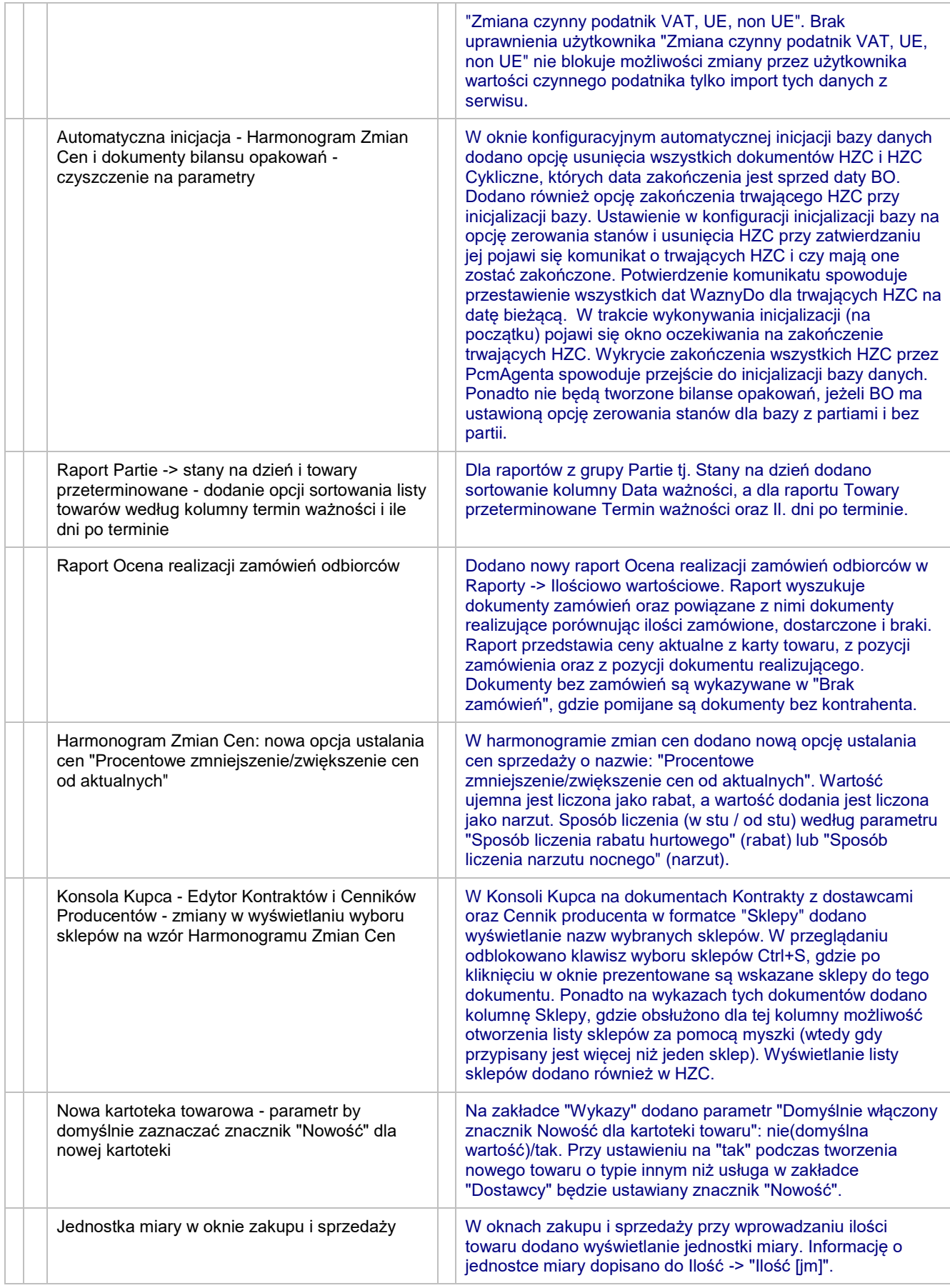

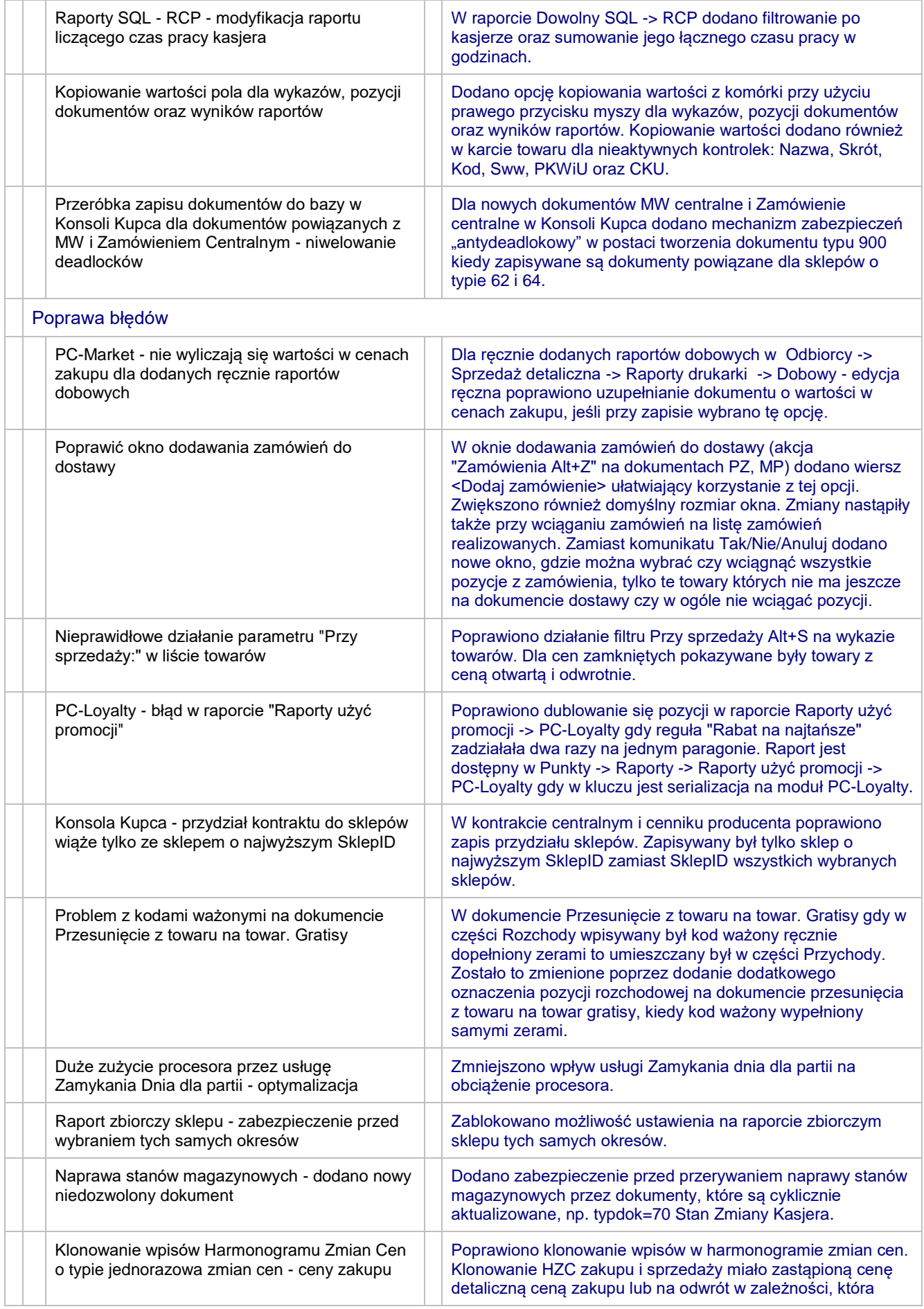

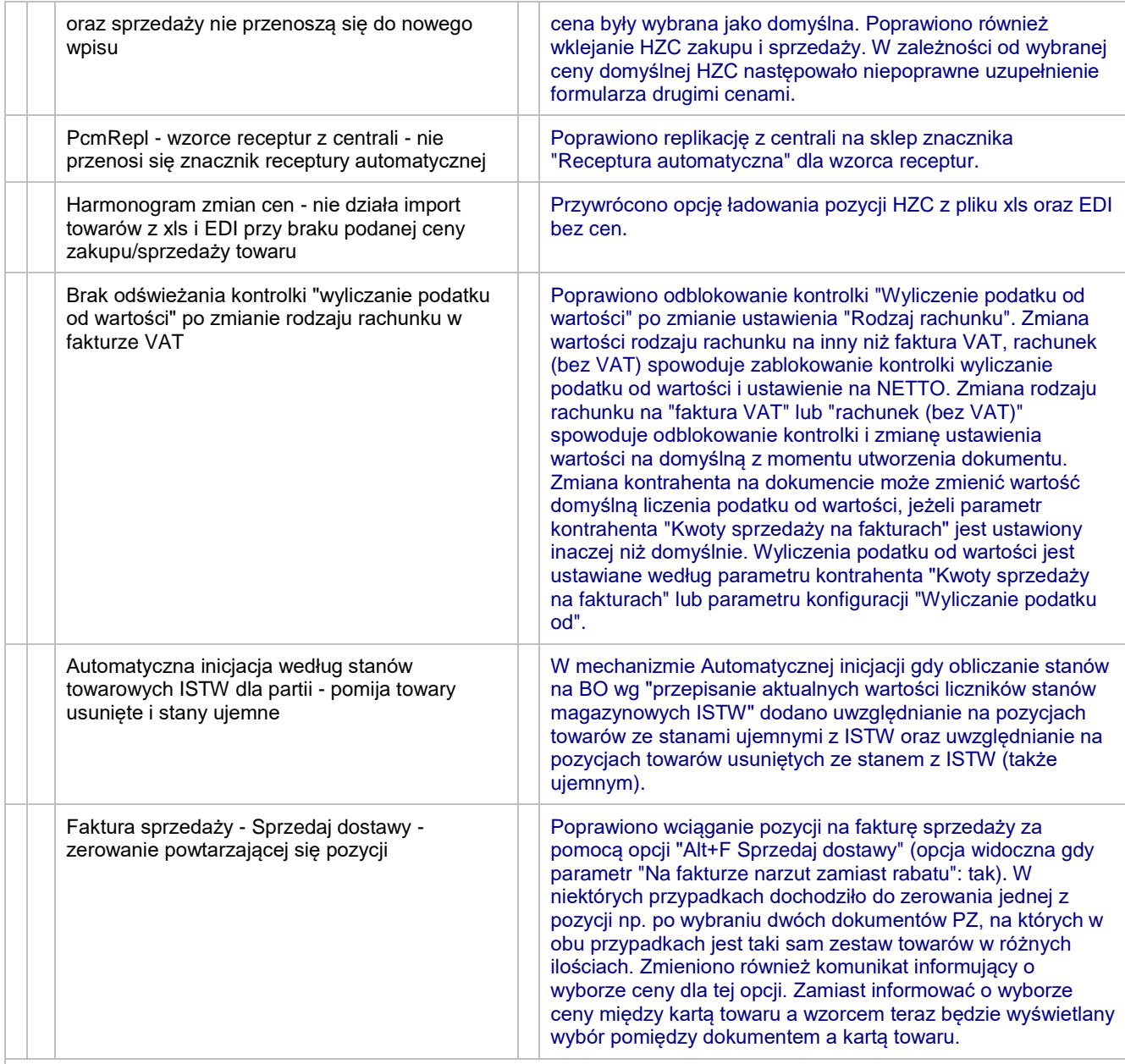

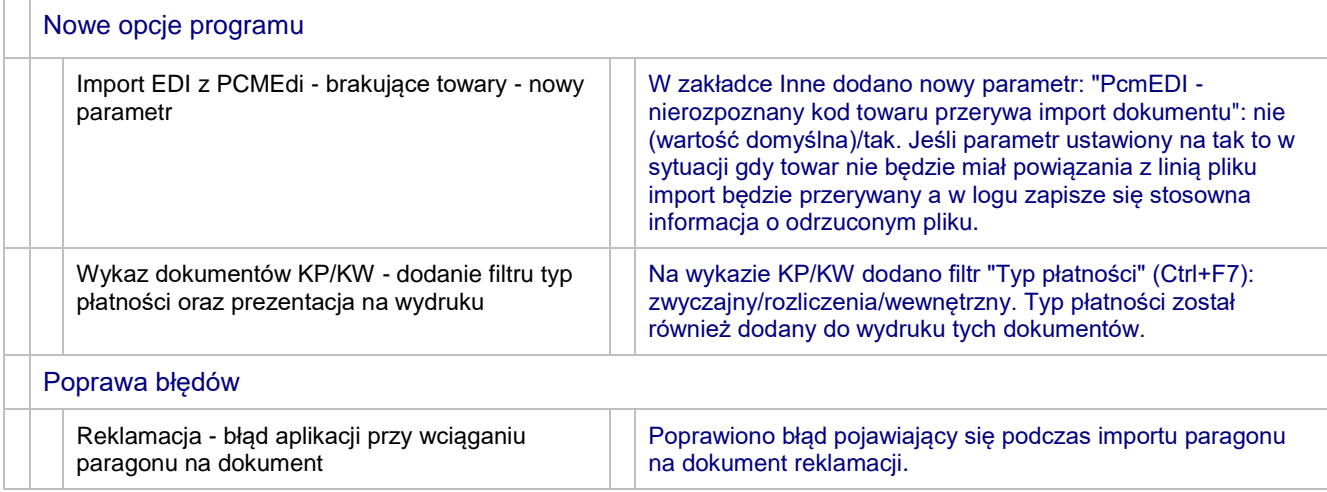

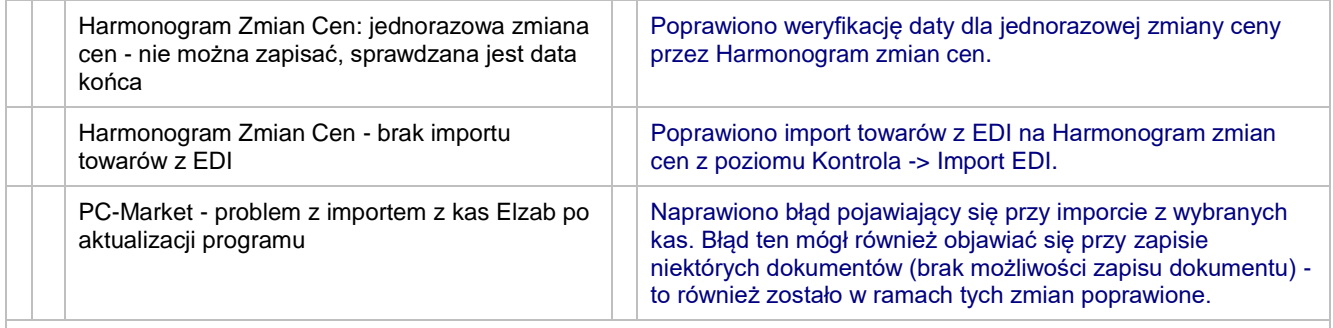

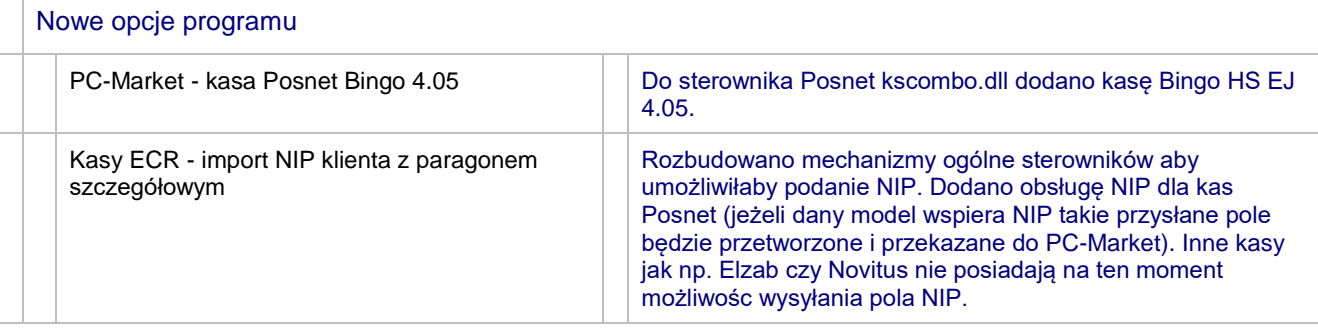

#### **7.5.124.166**

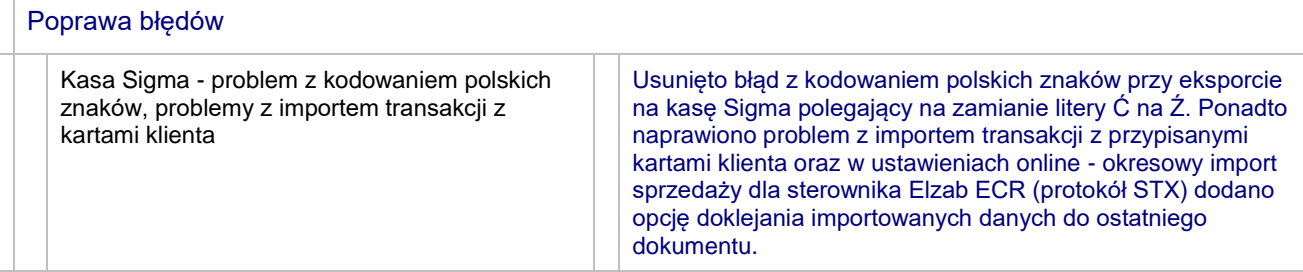

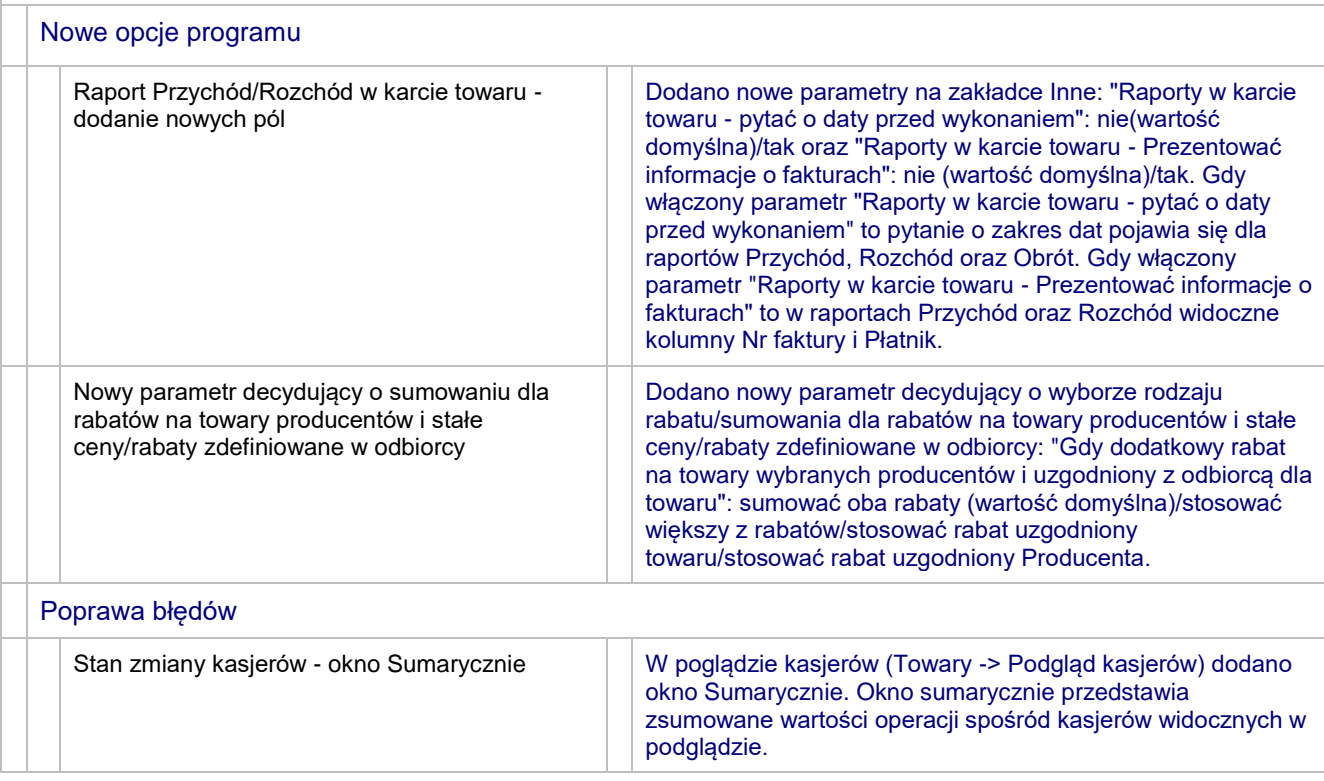

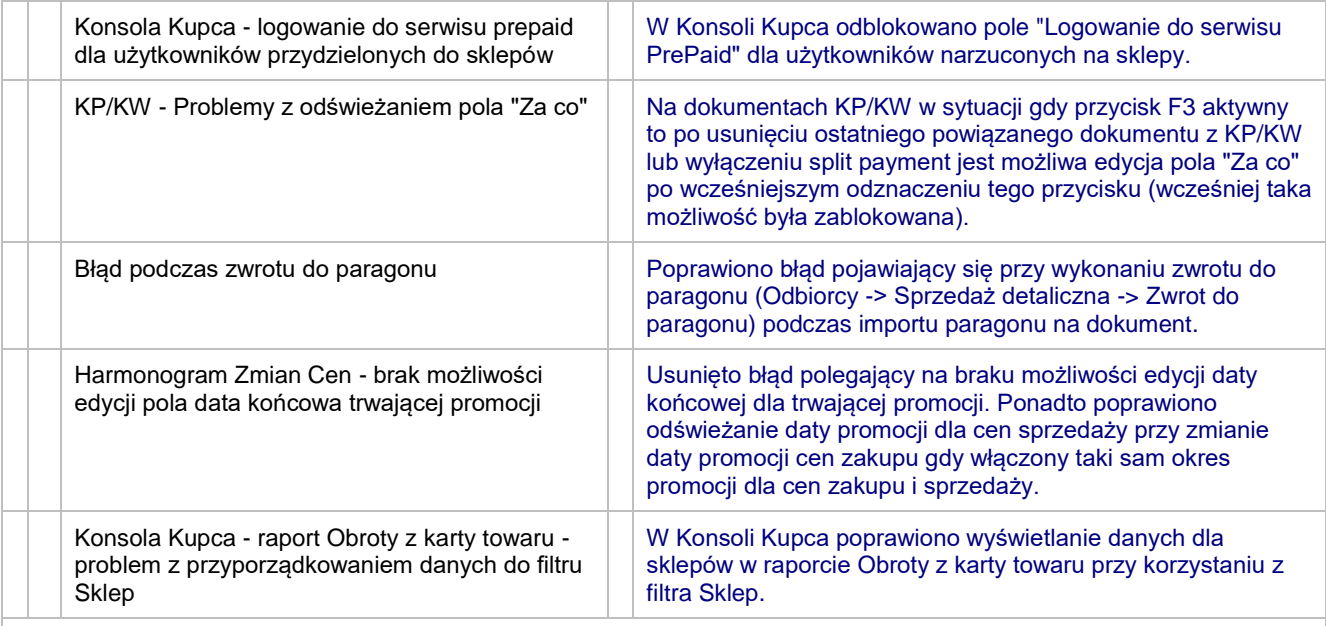

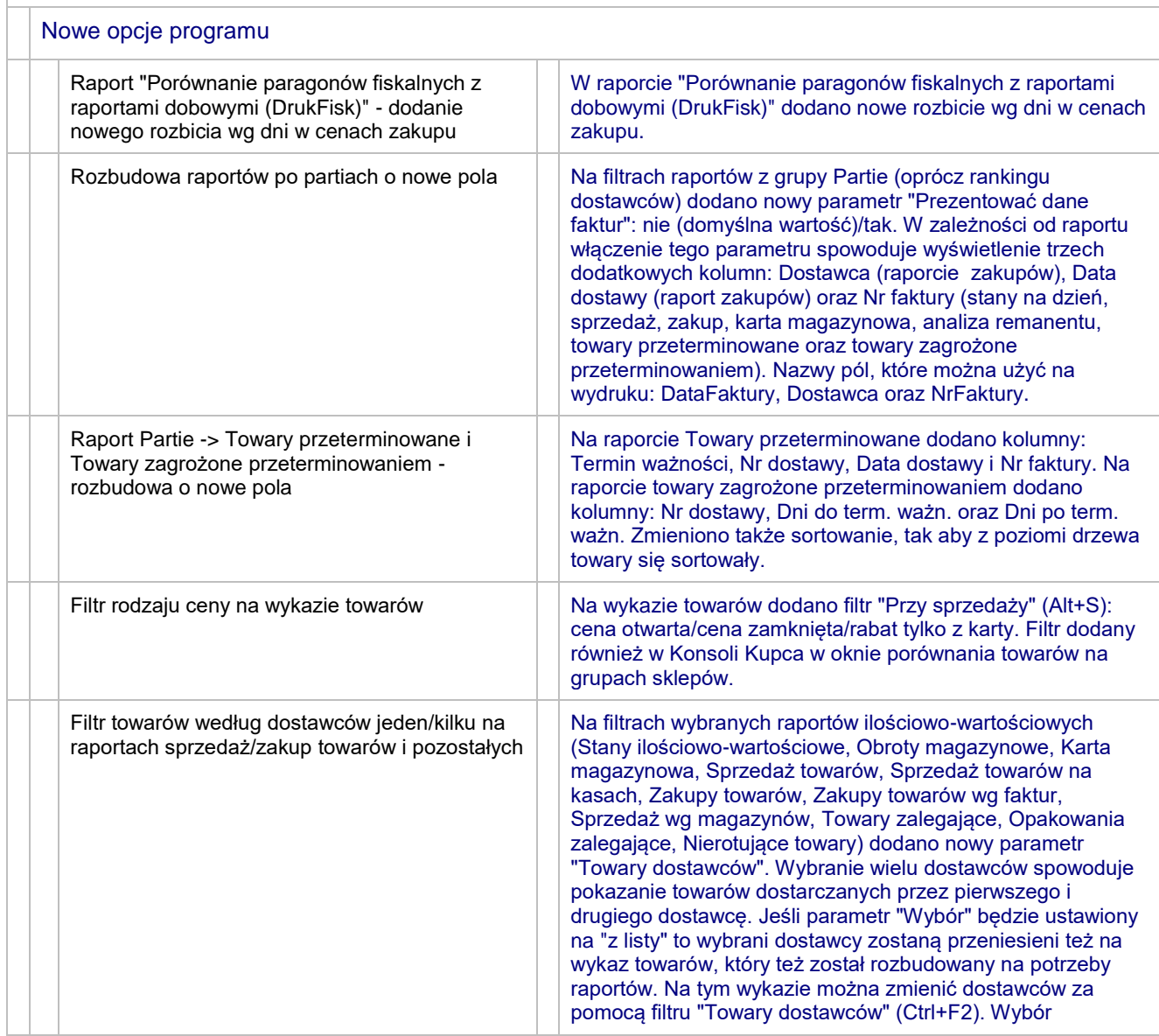

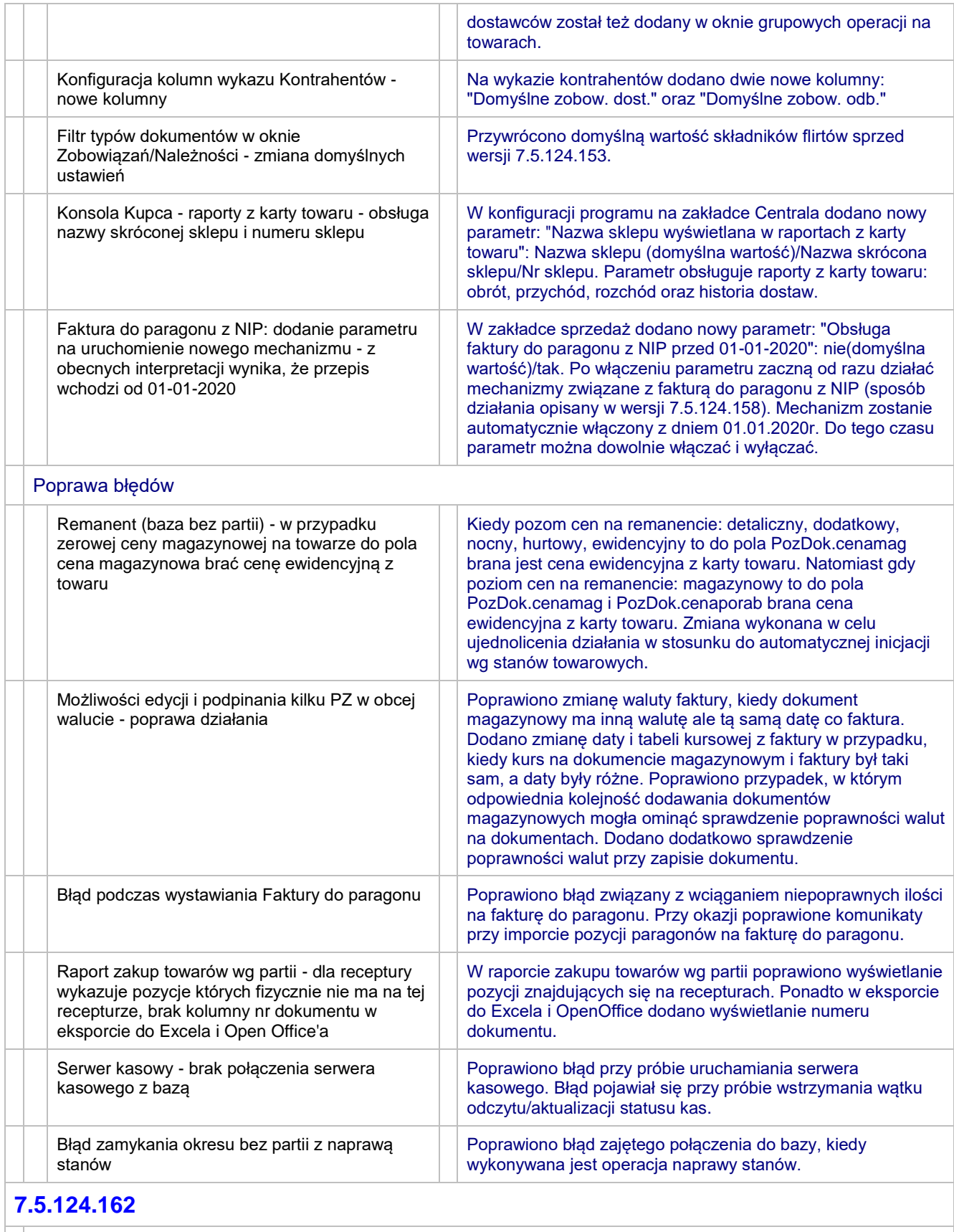

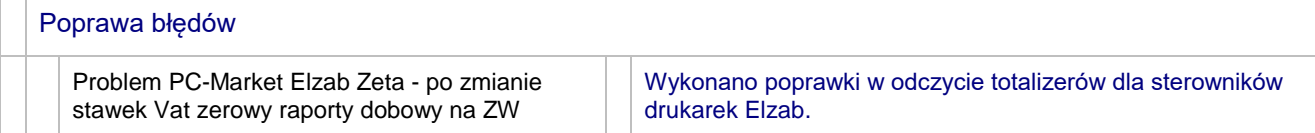

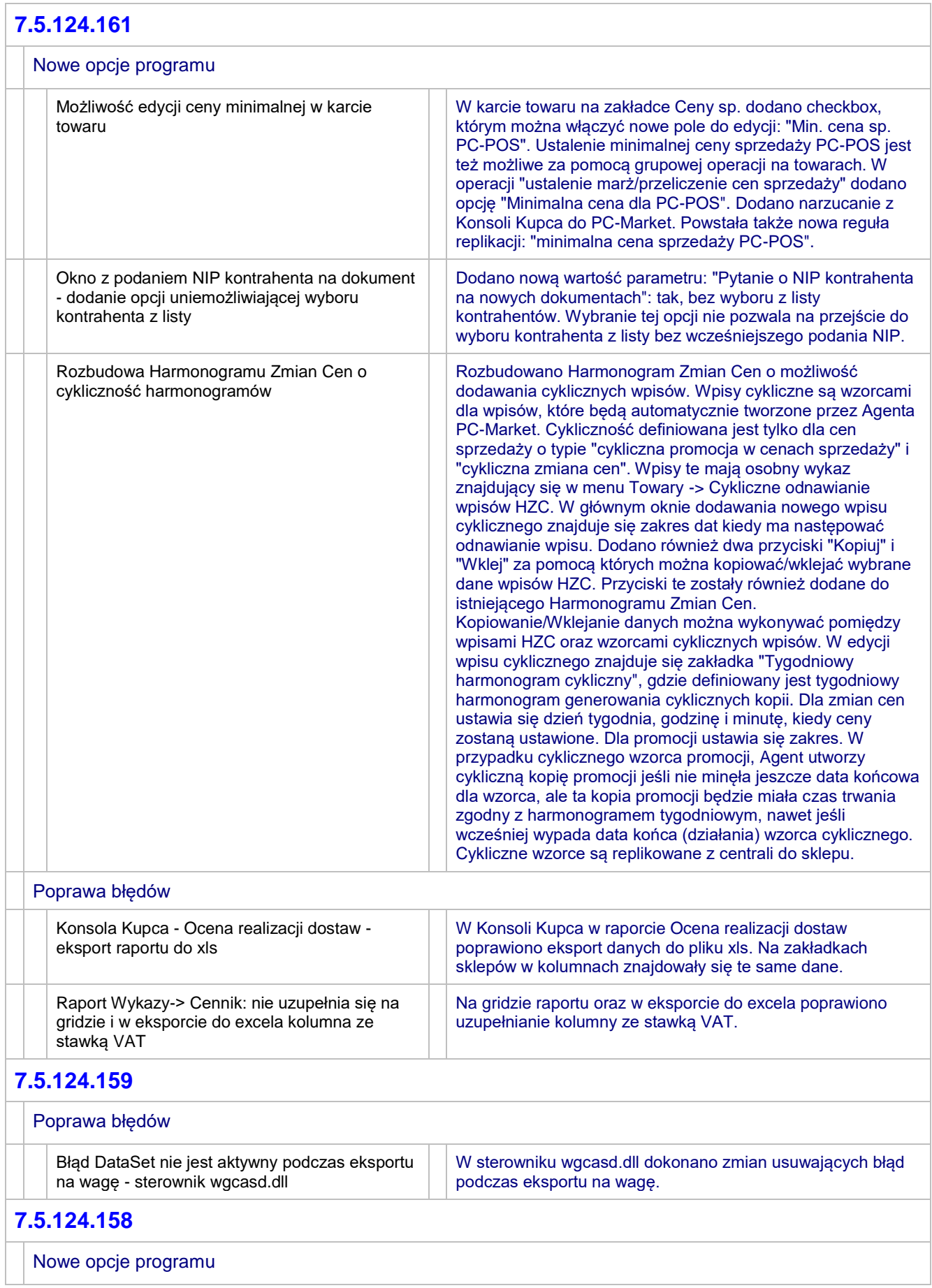

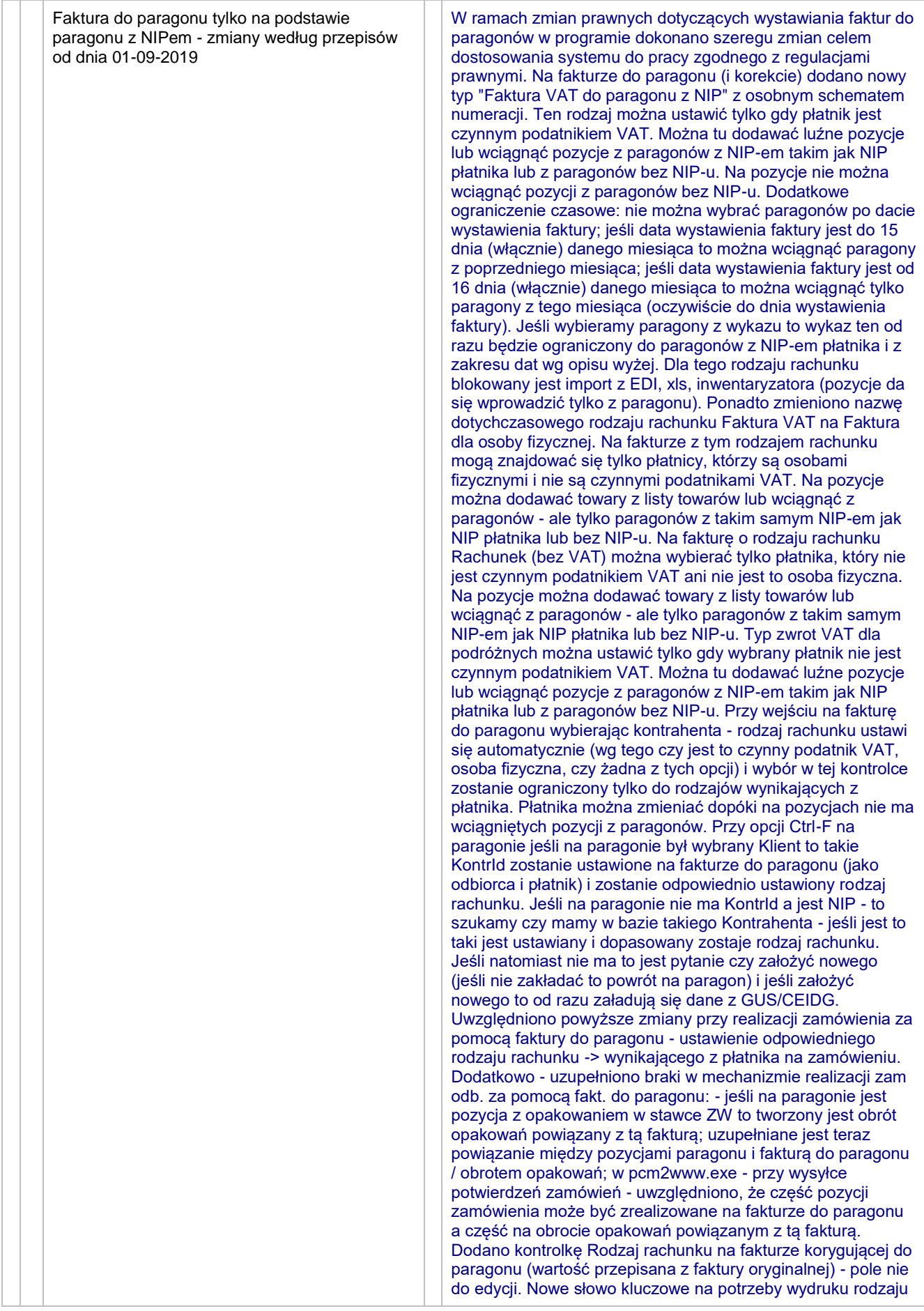

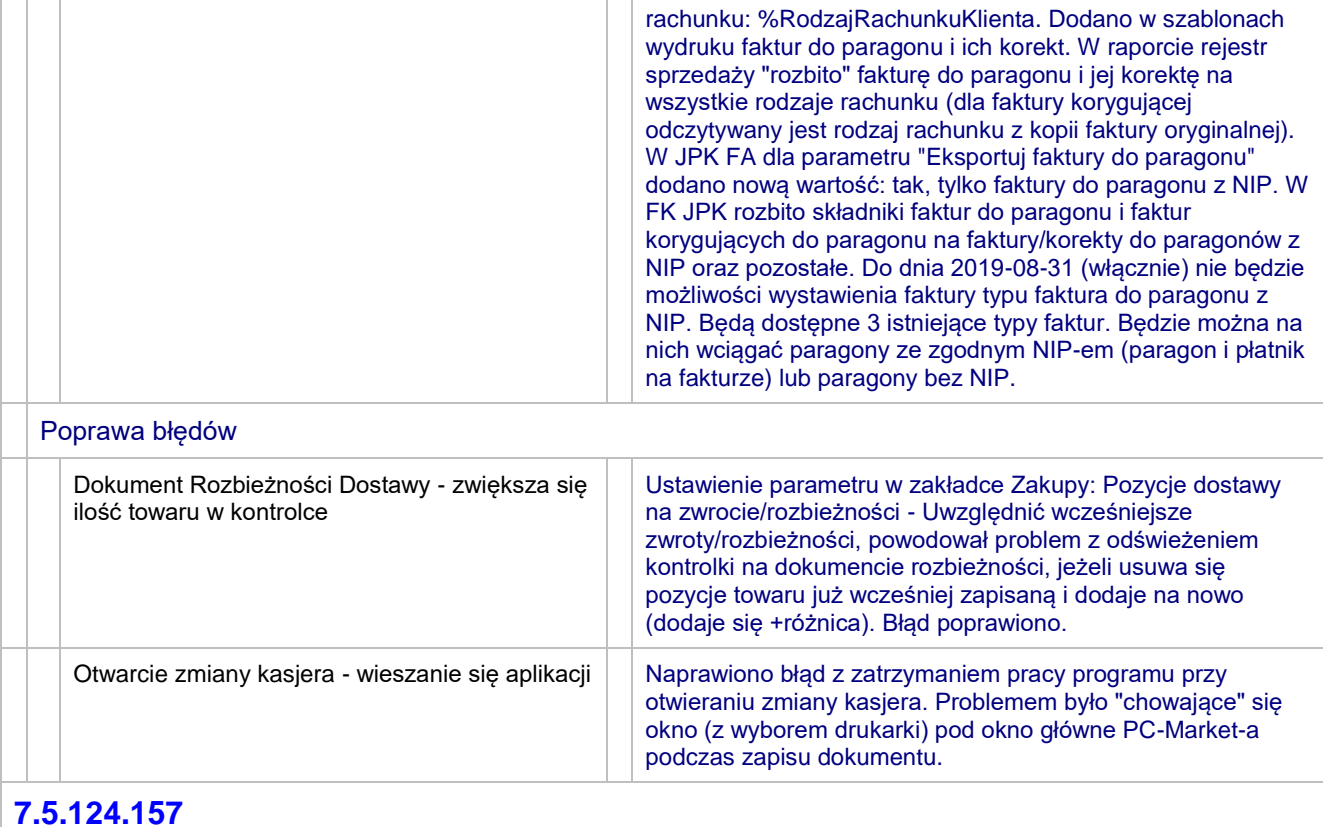

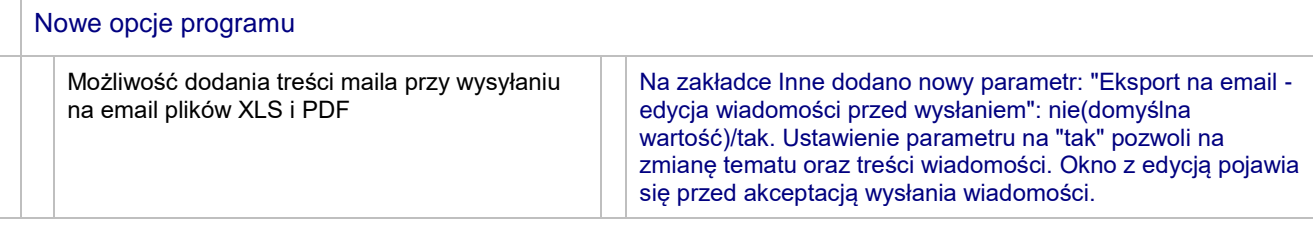

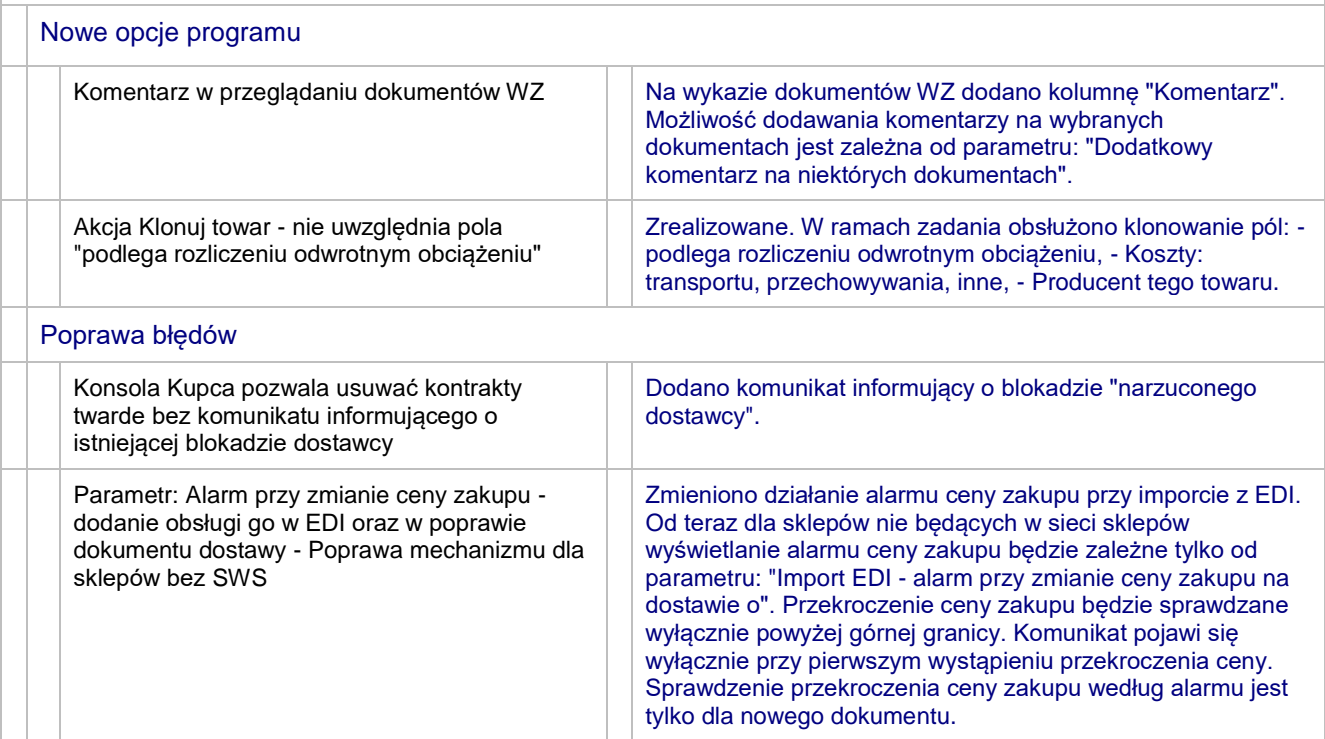

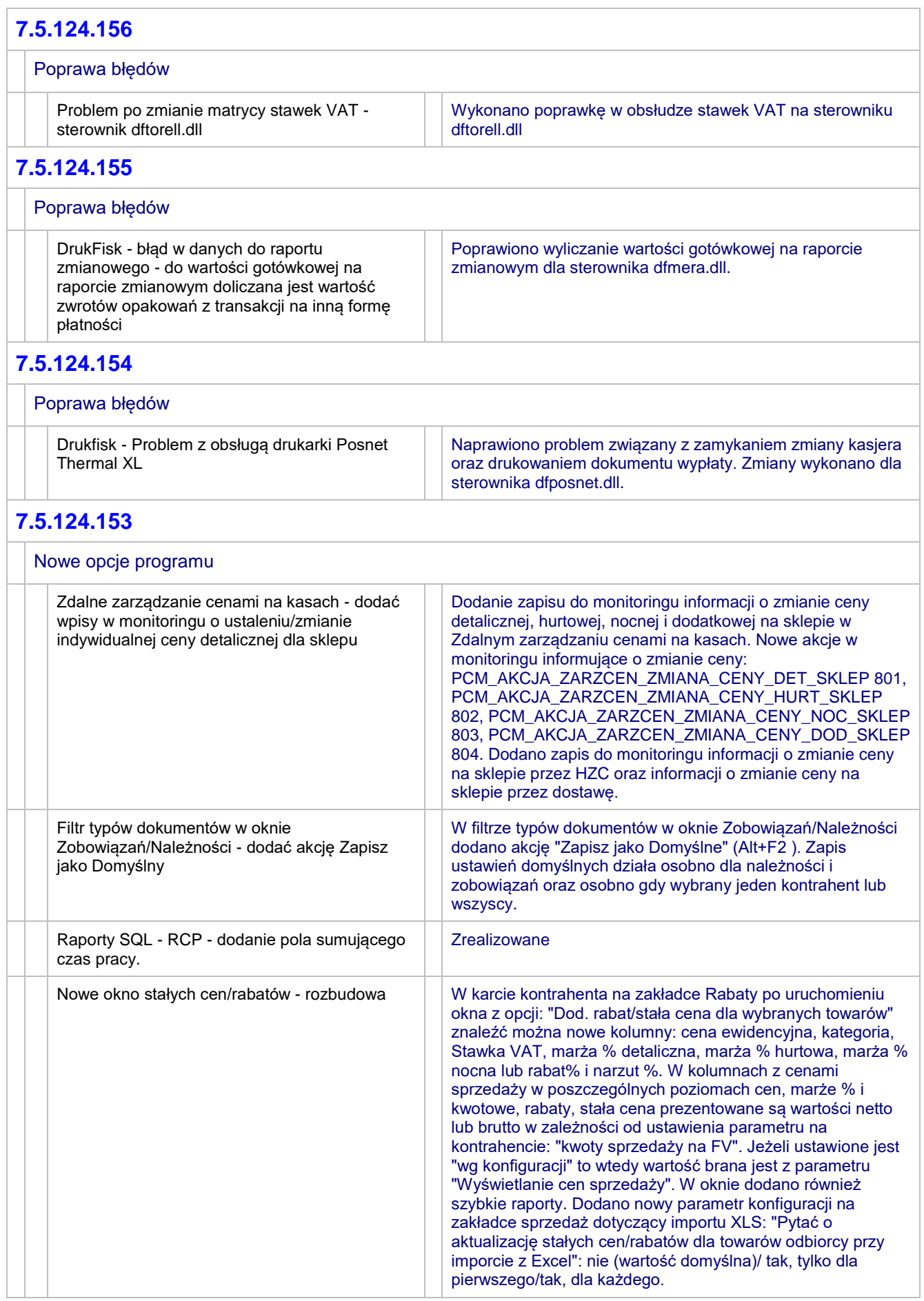

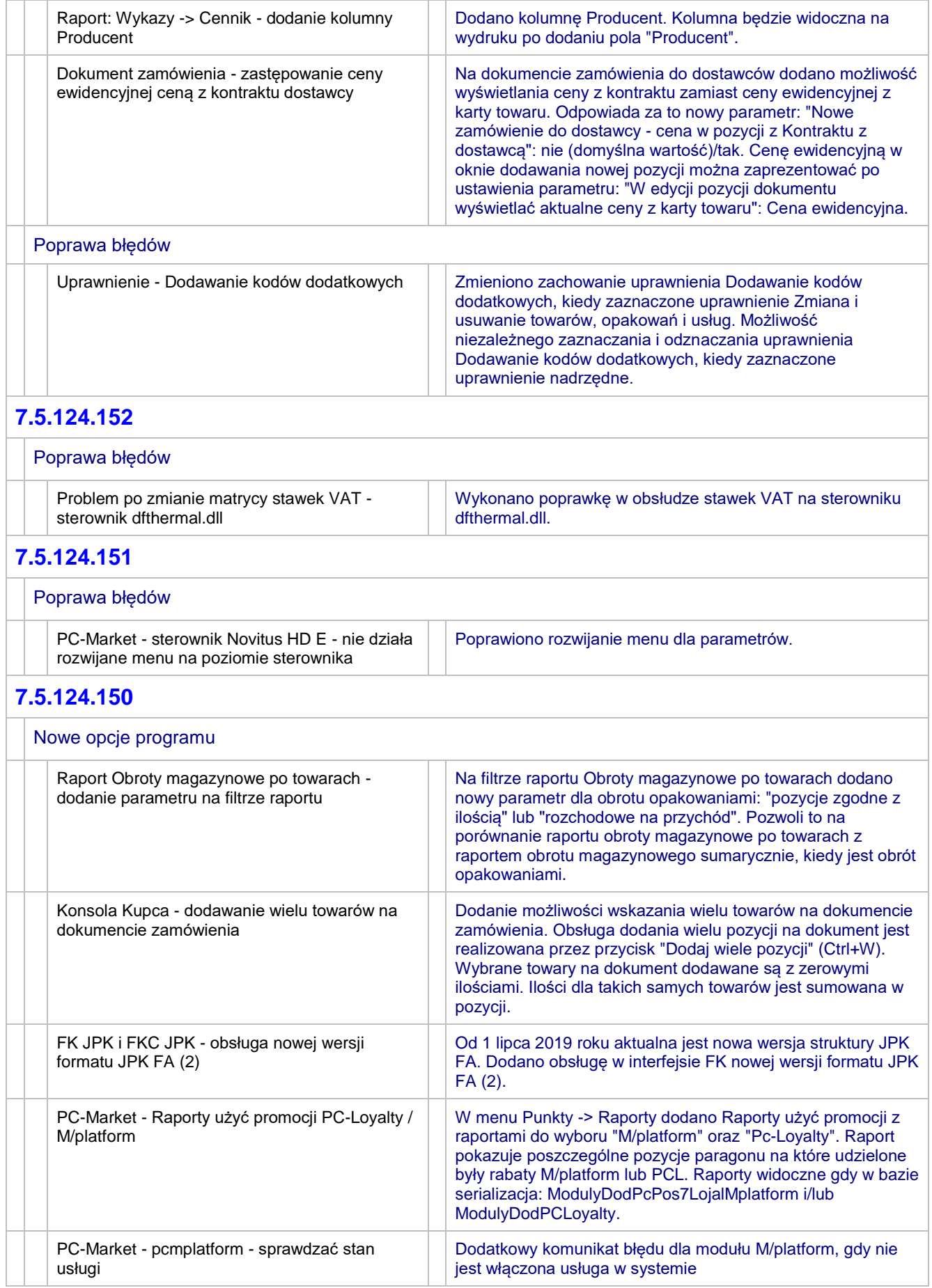

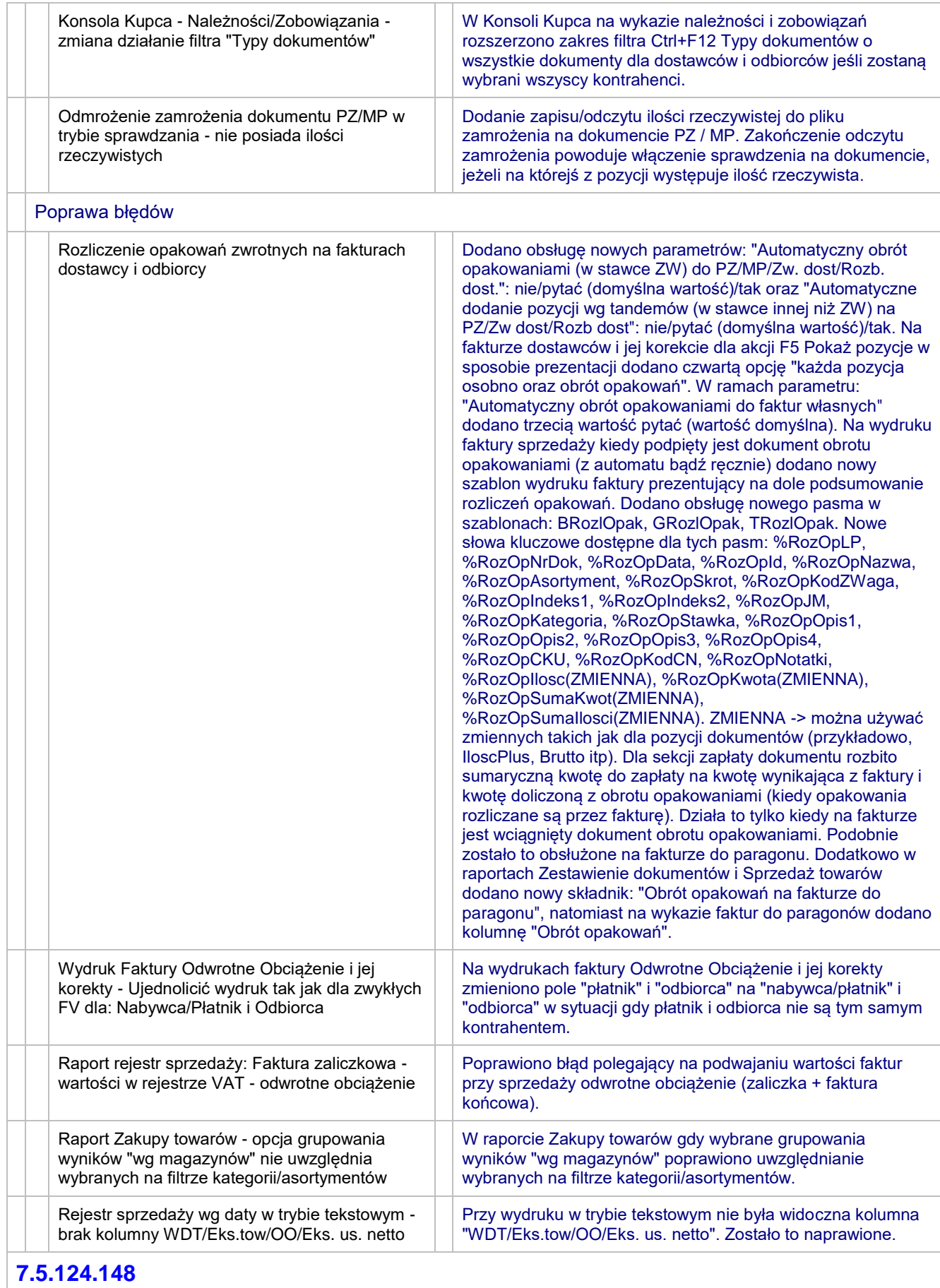

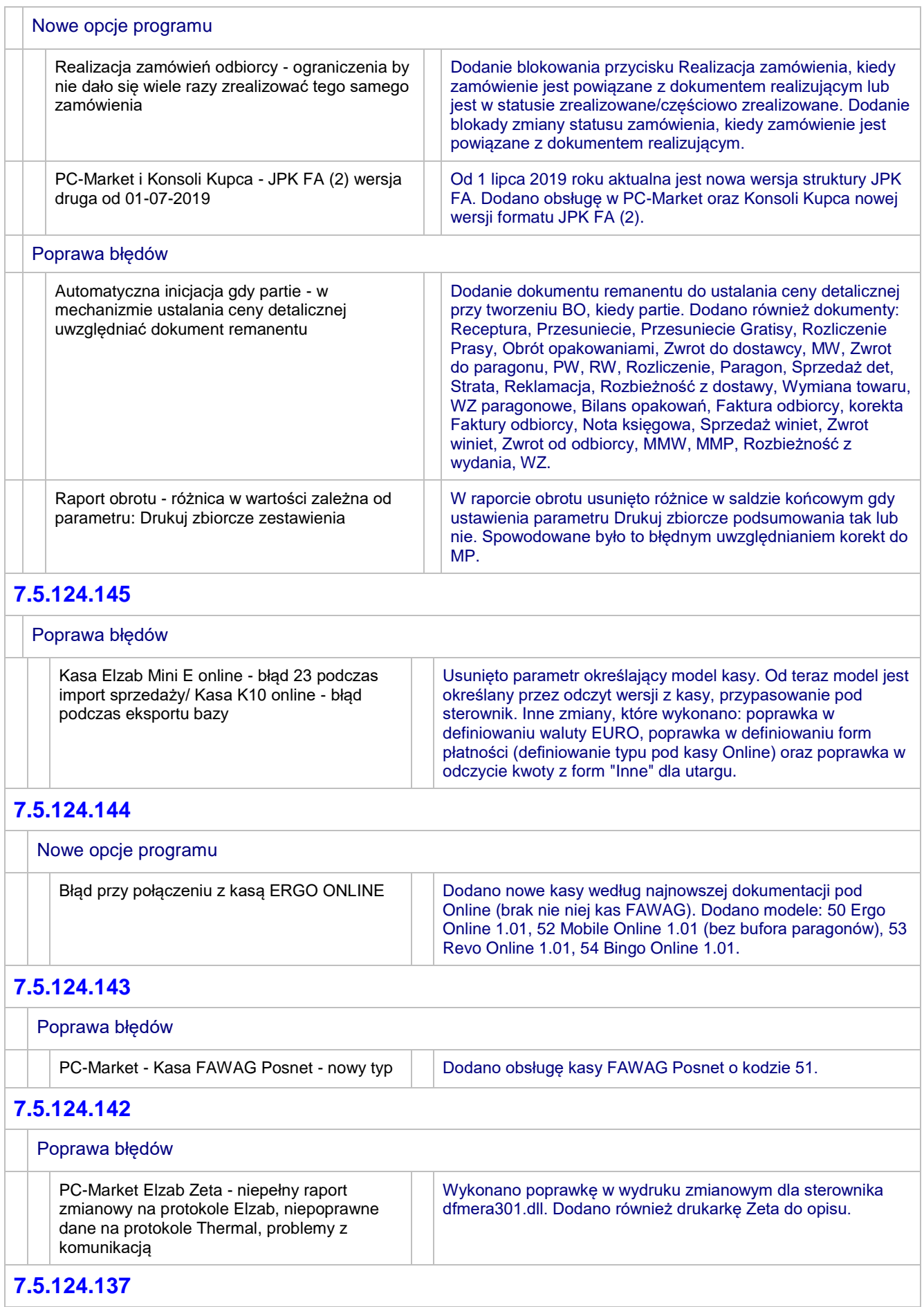

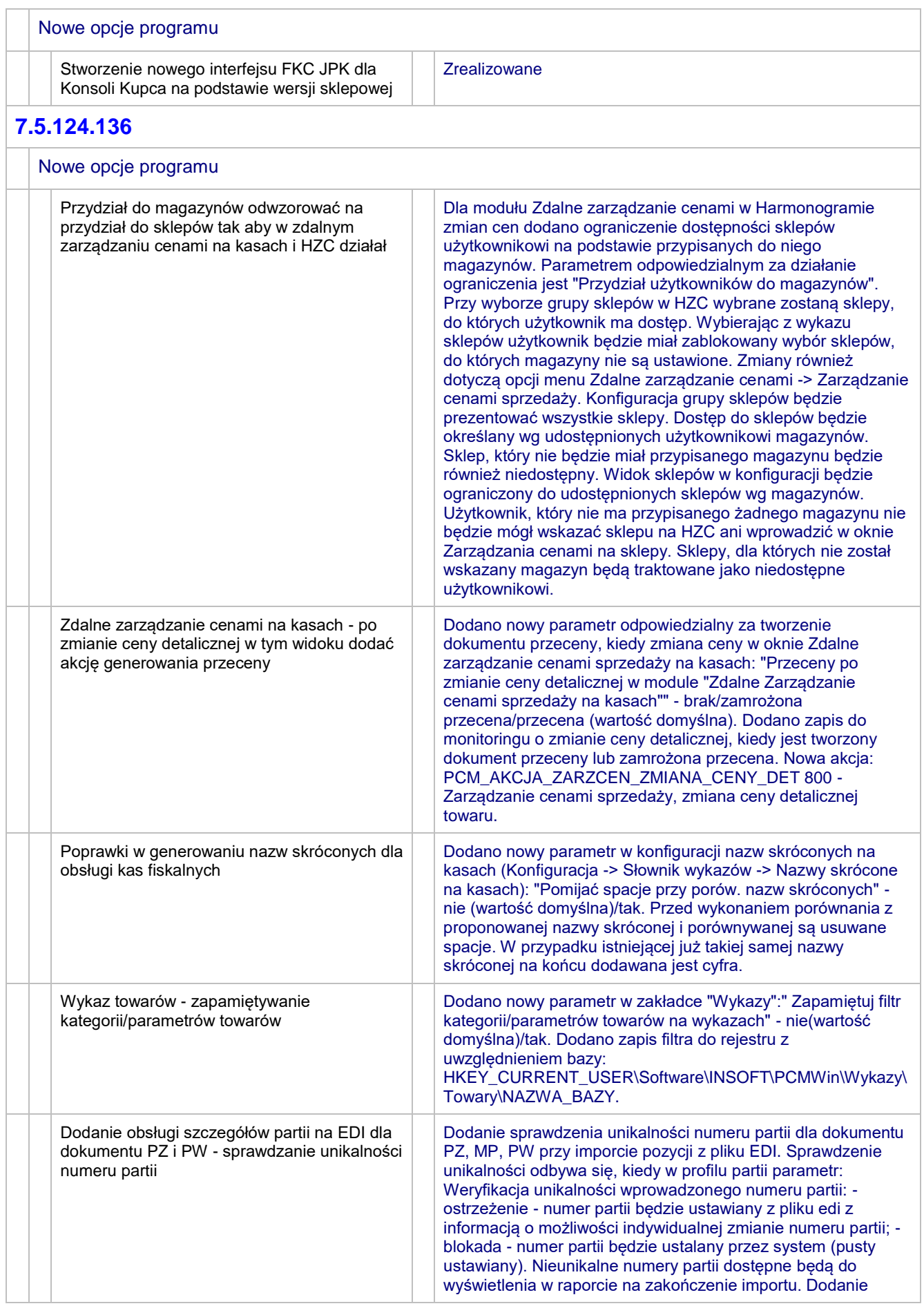

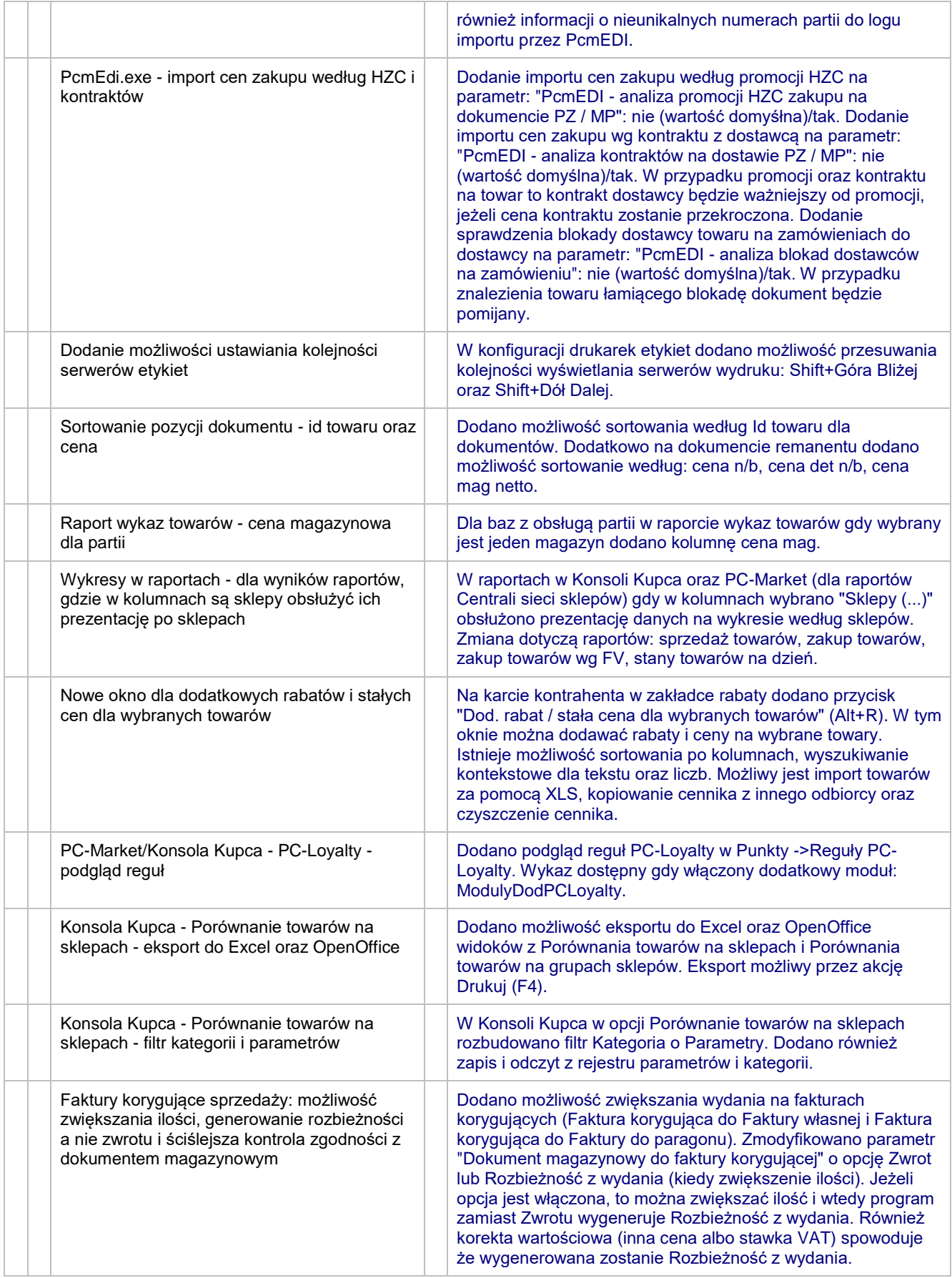

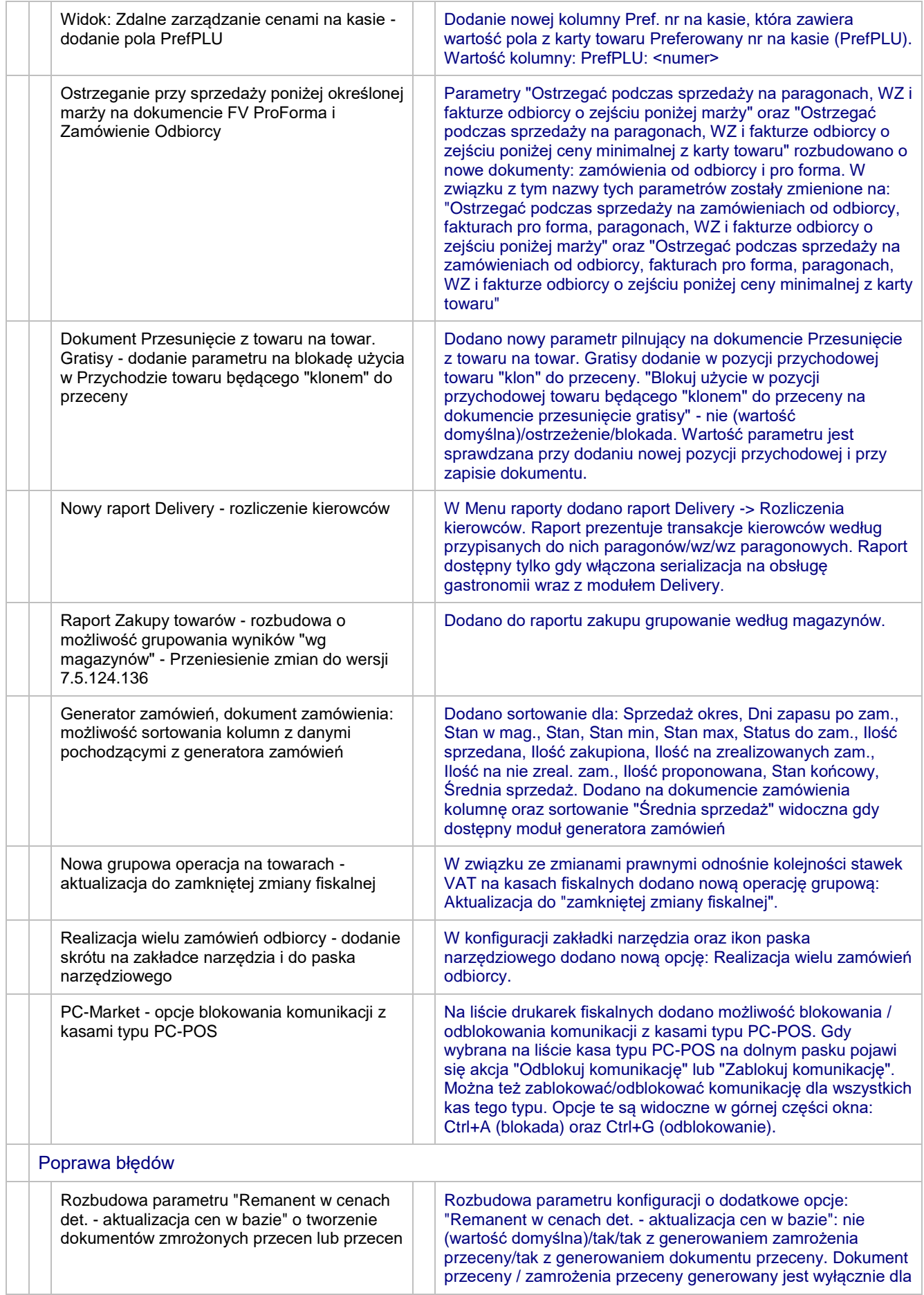

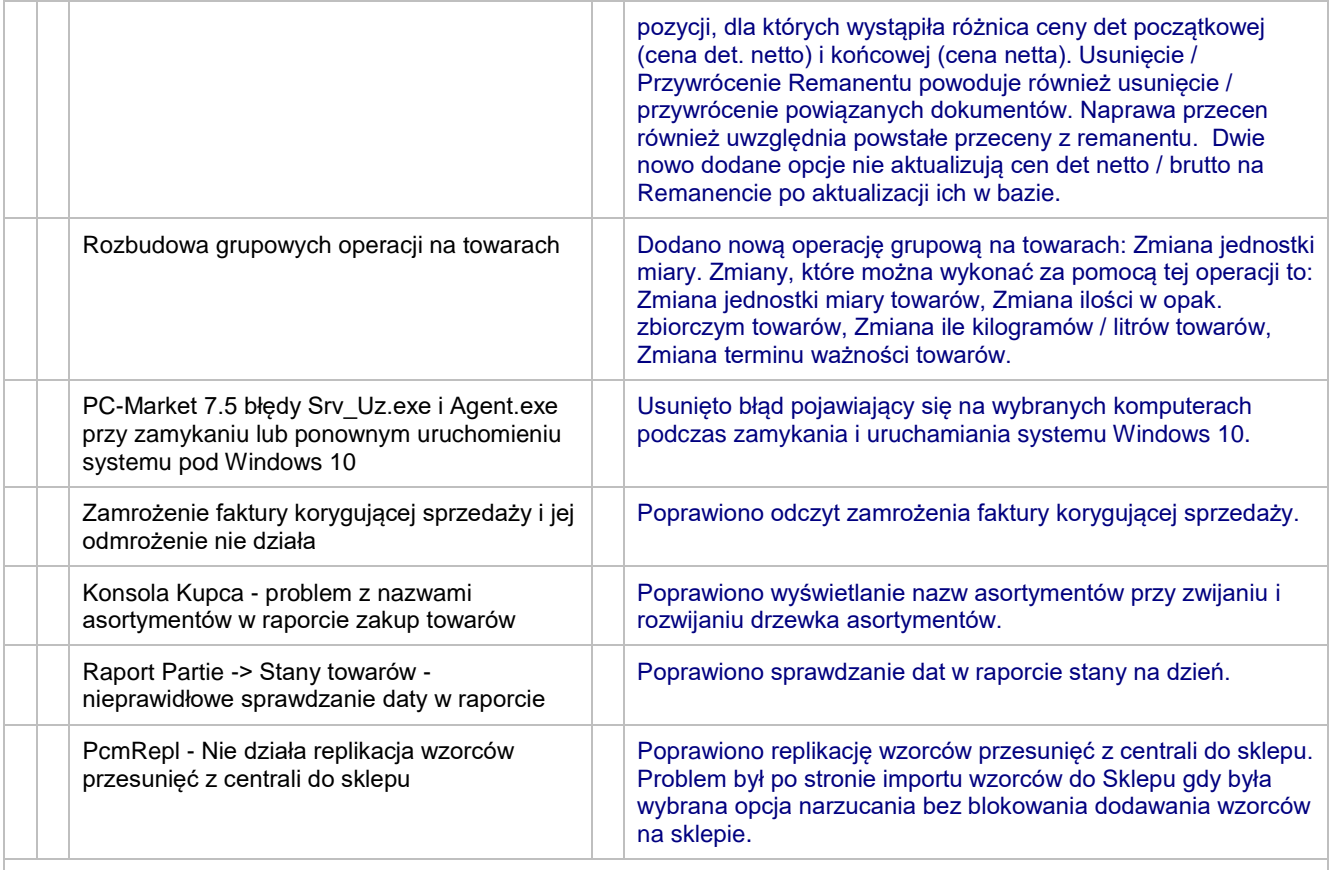

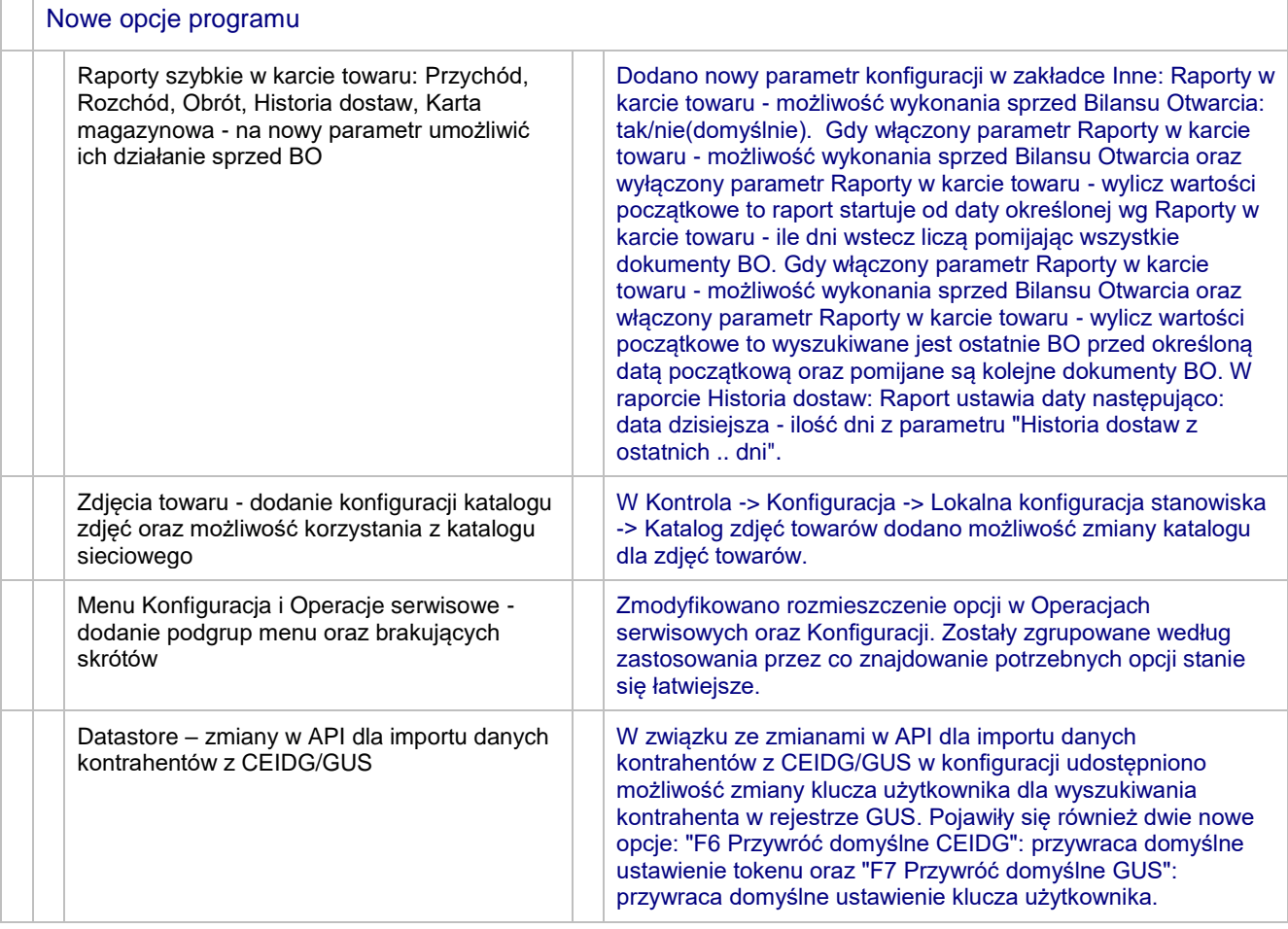

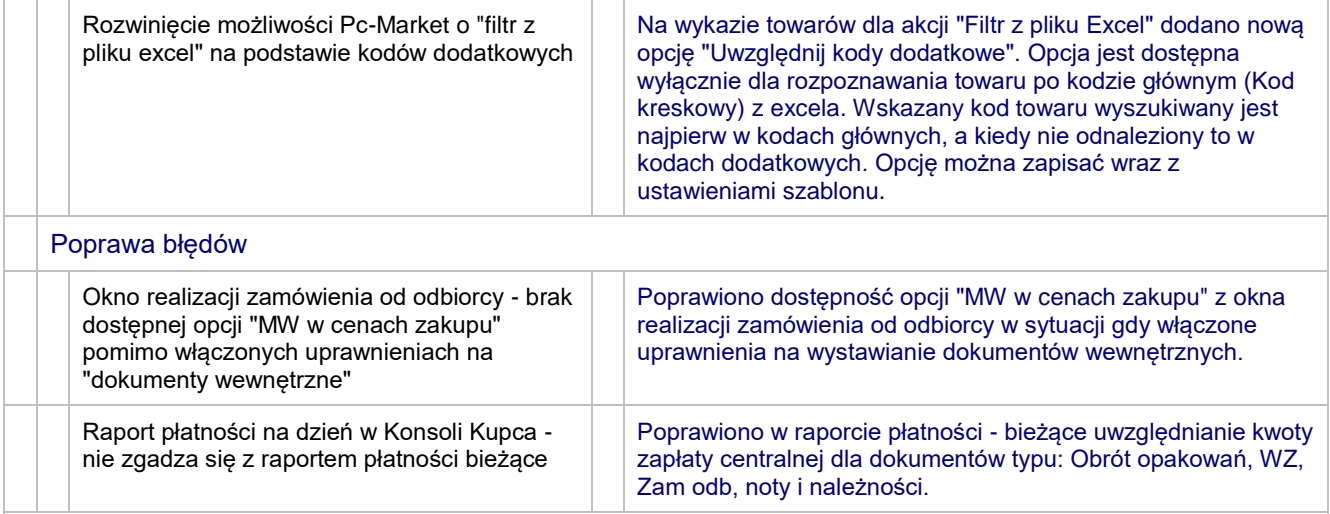

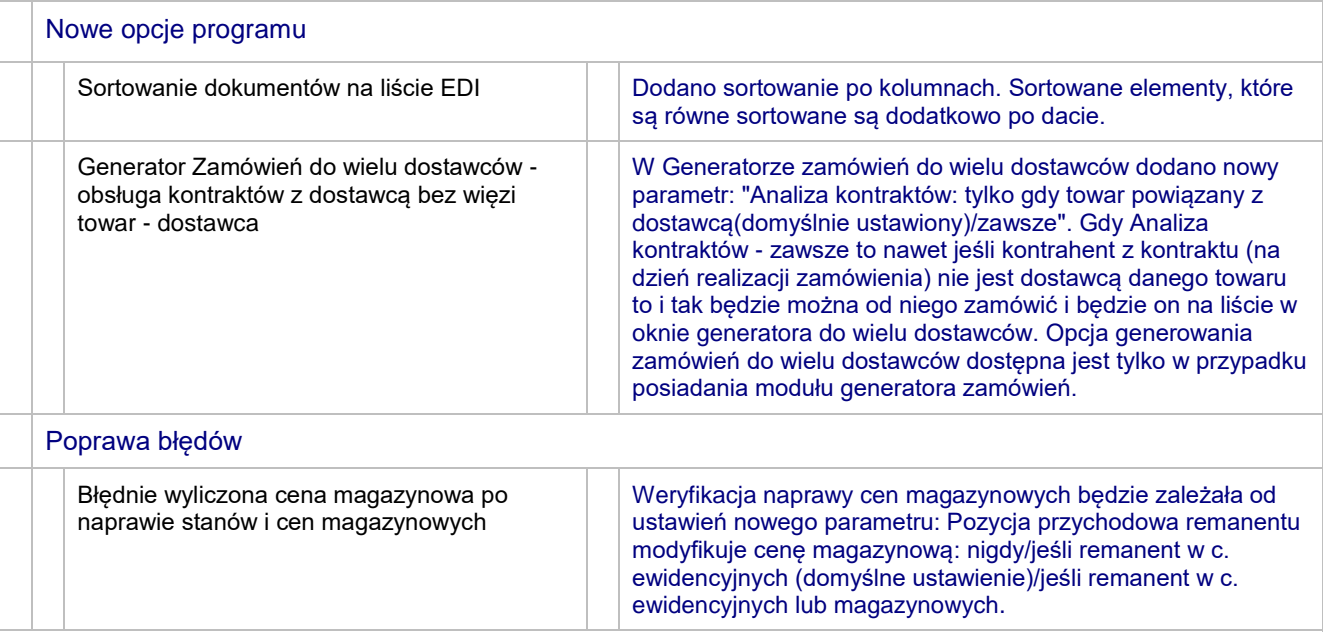

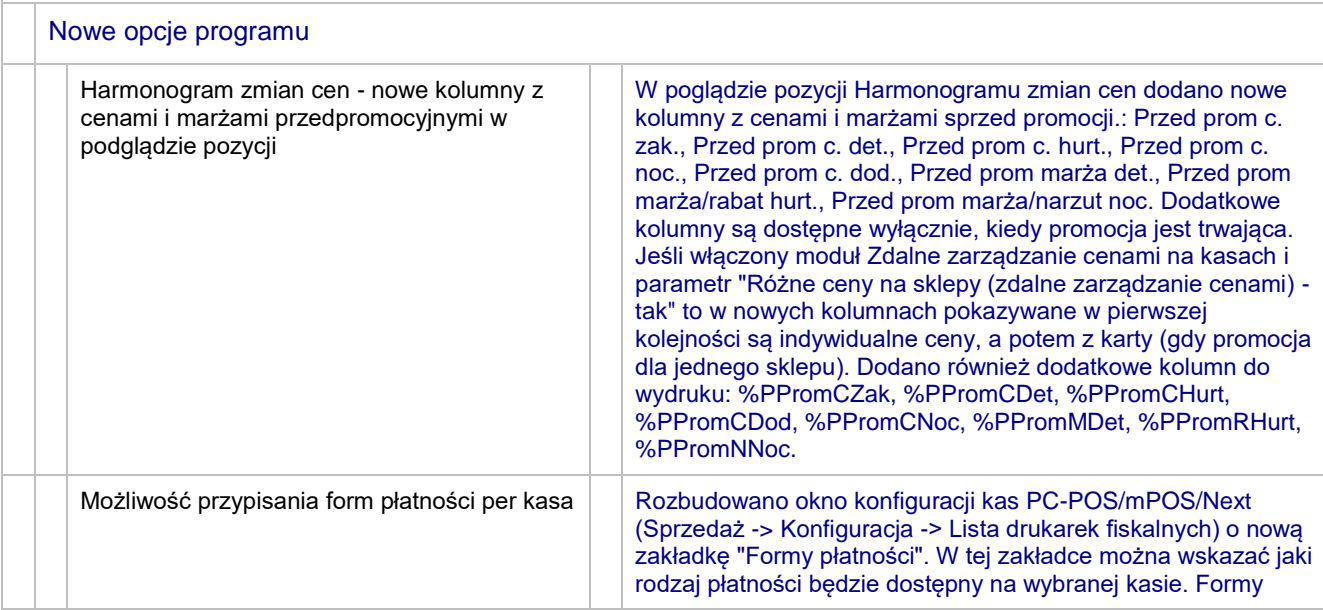

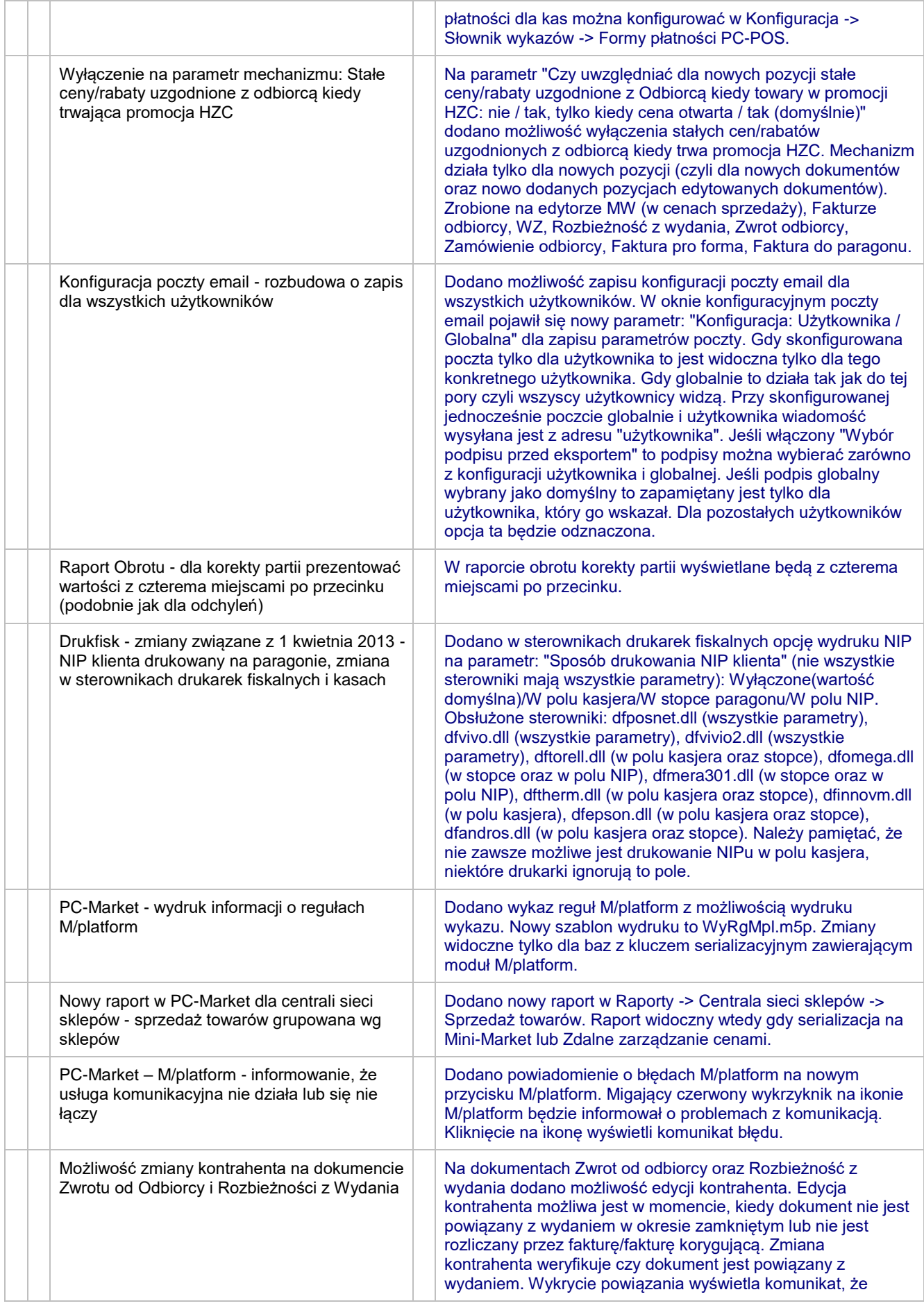

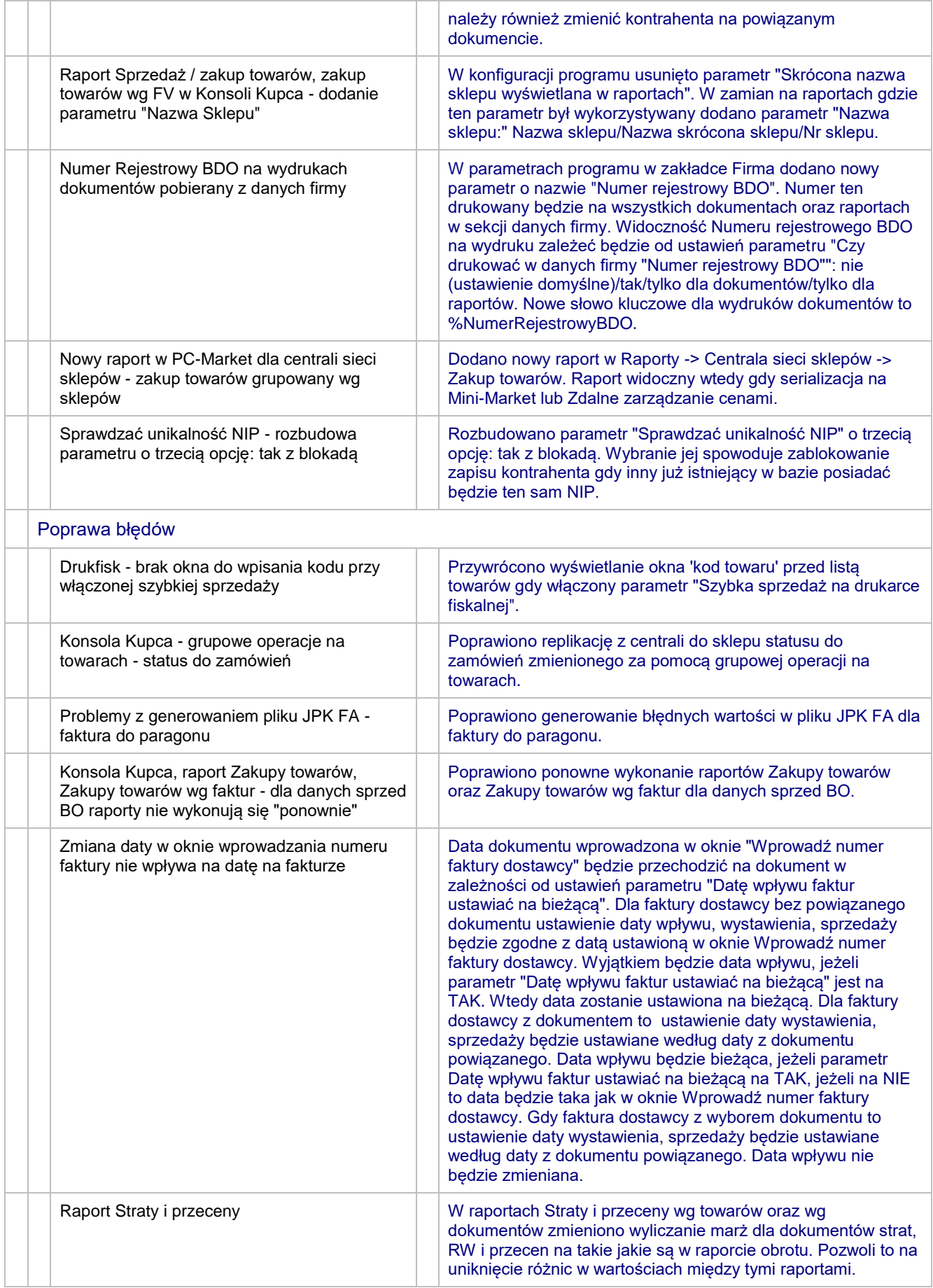

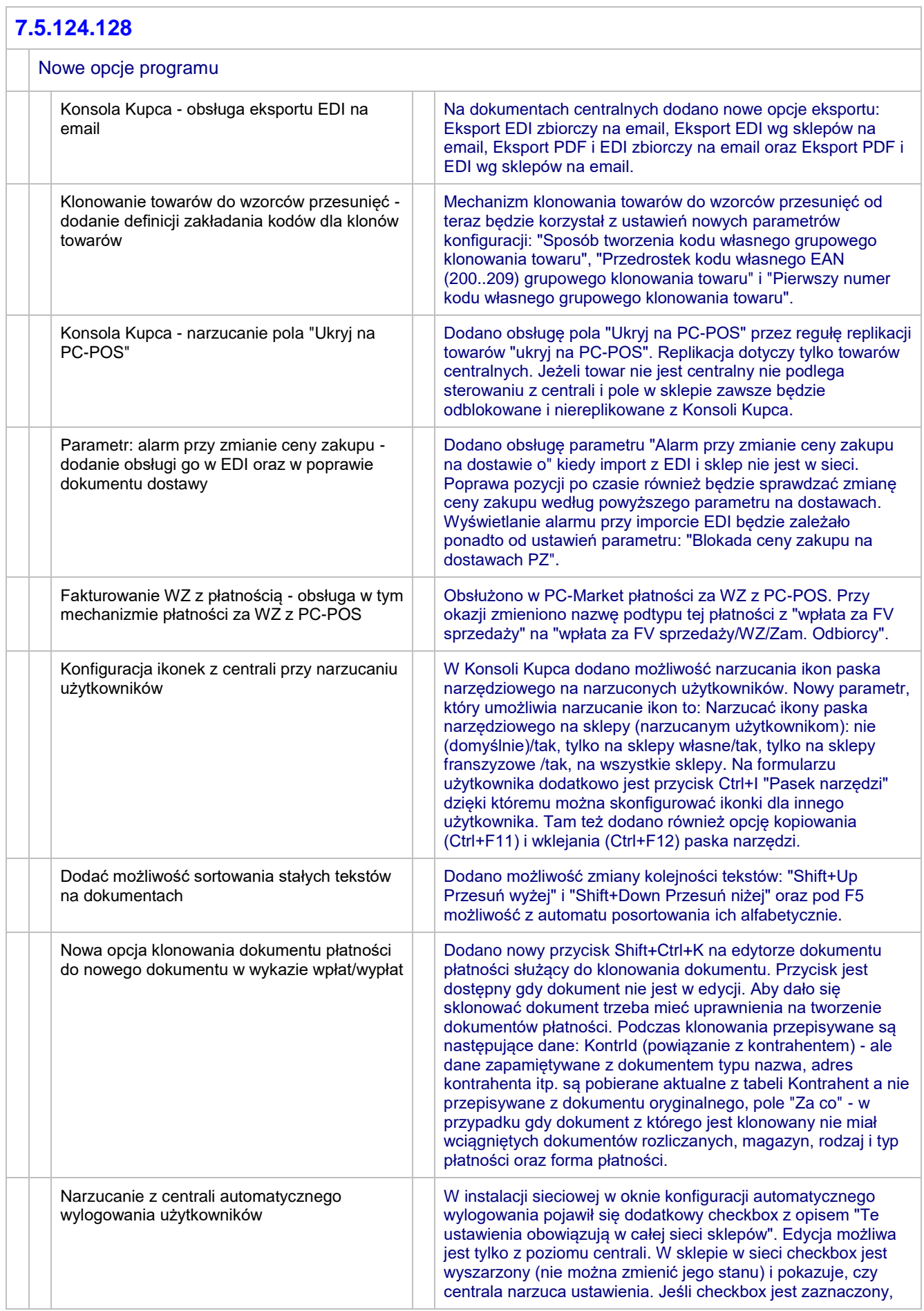

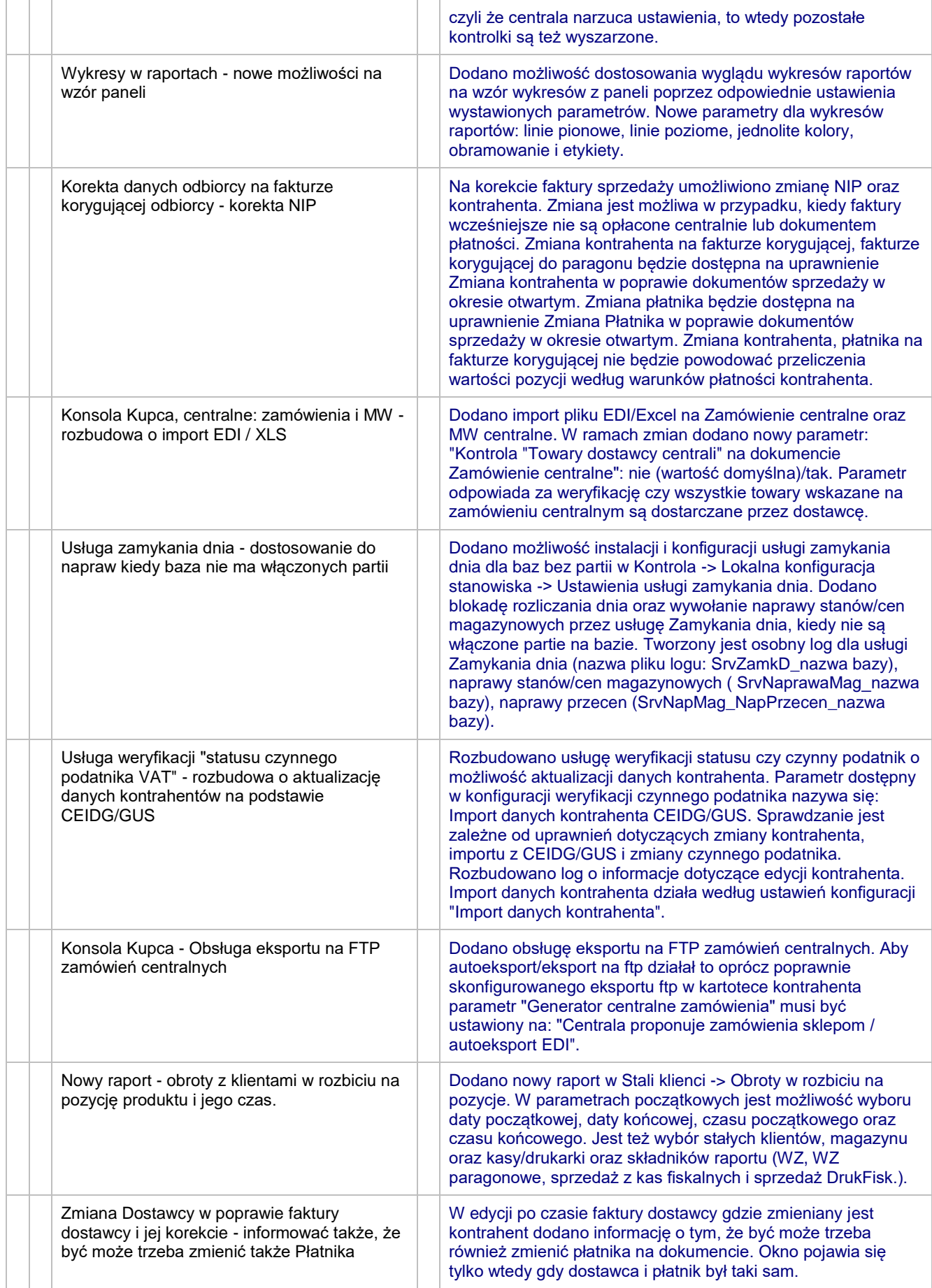

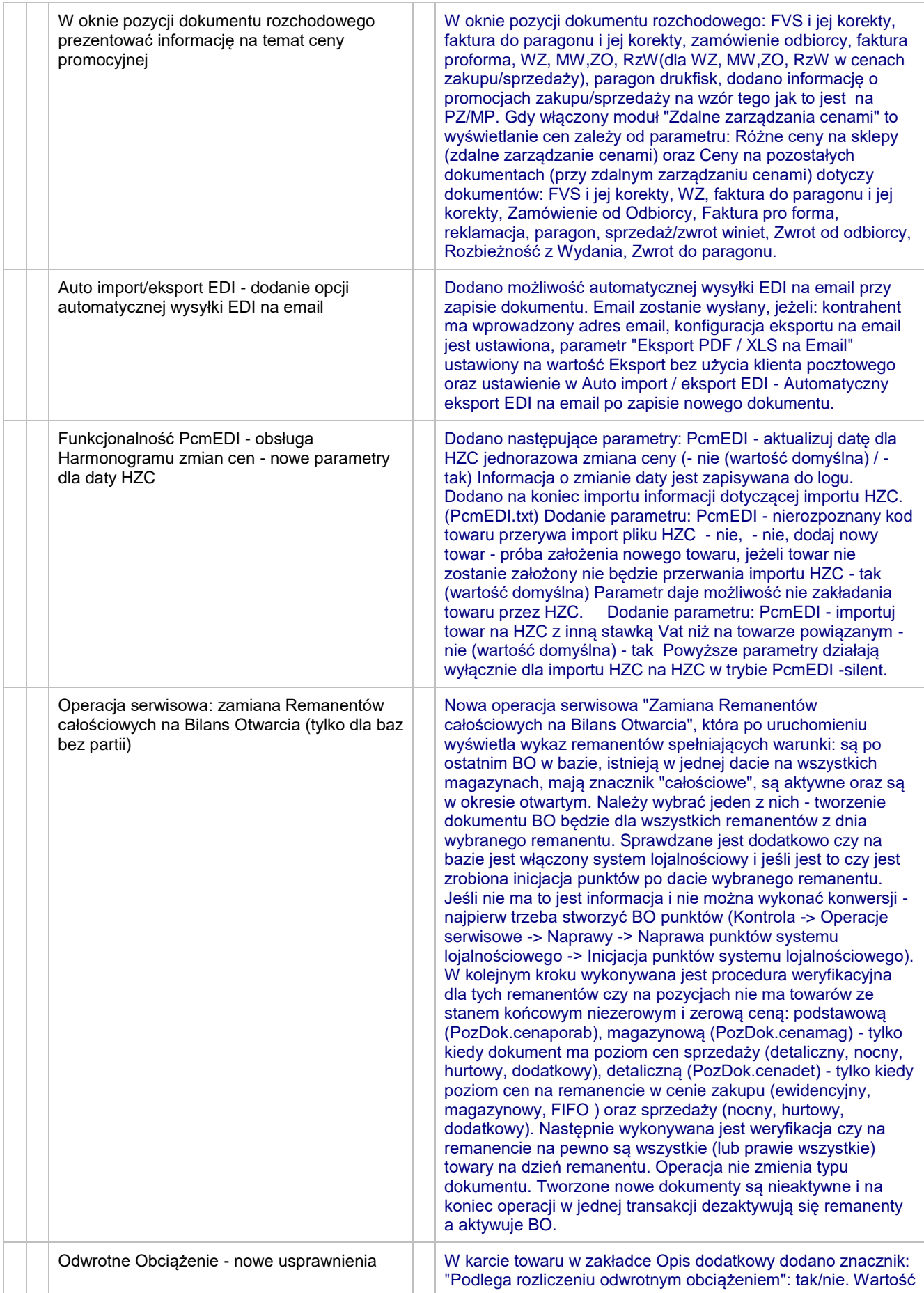

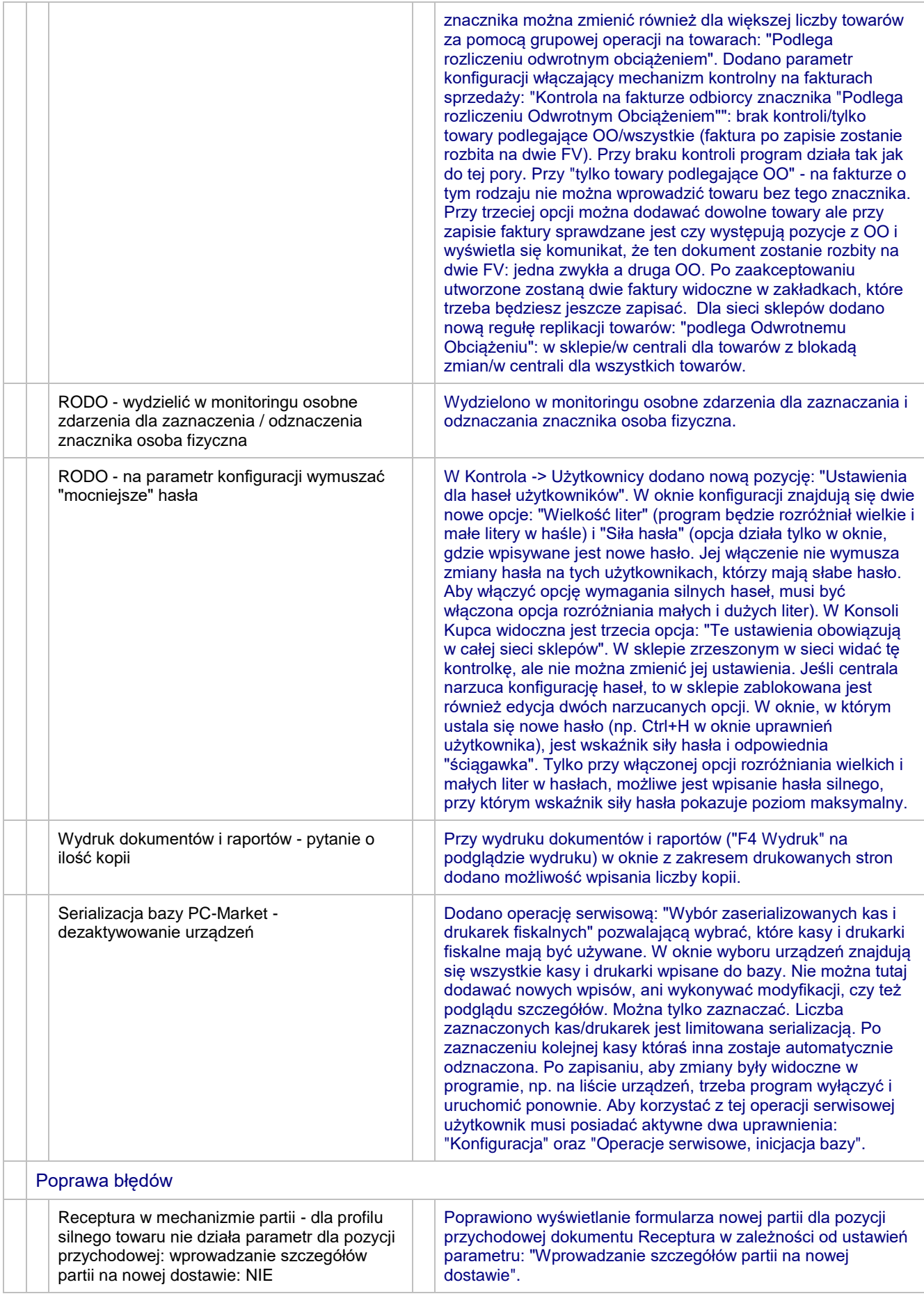

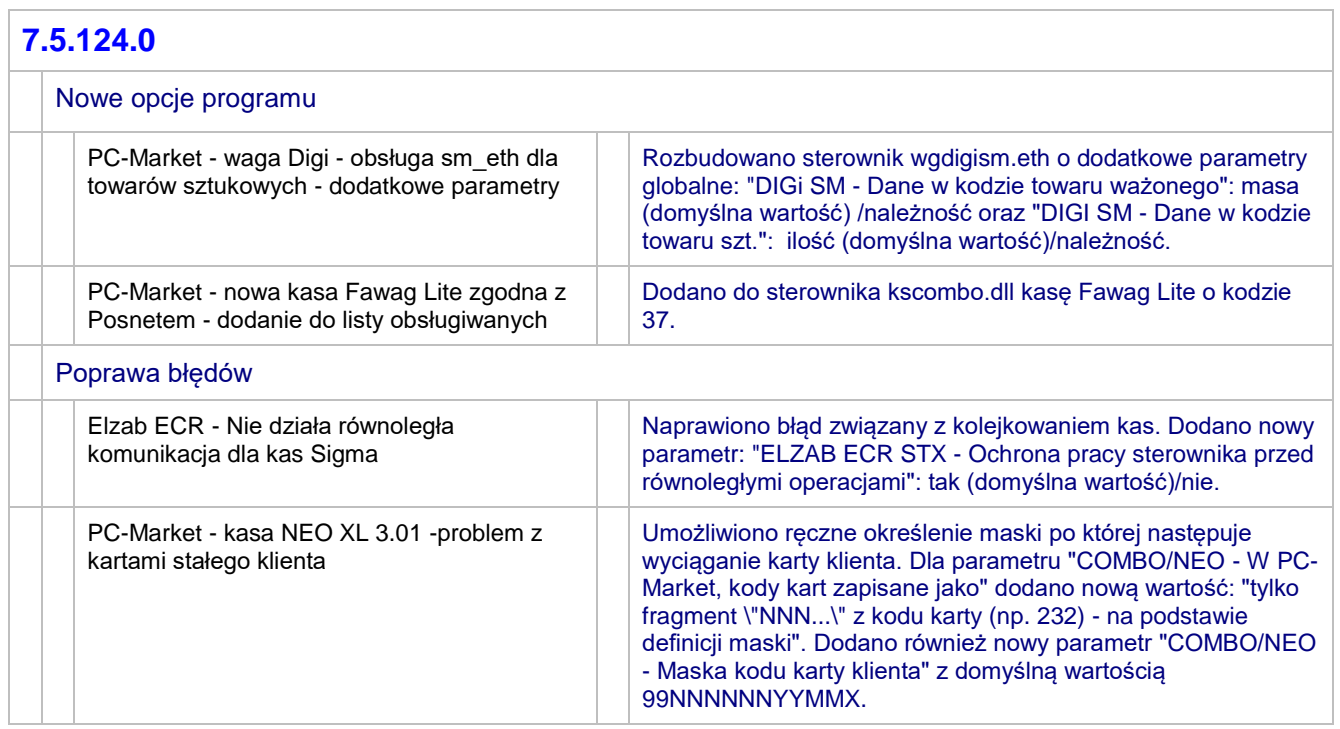